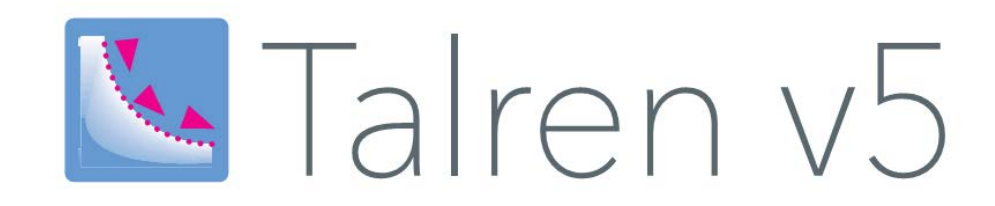

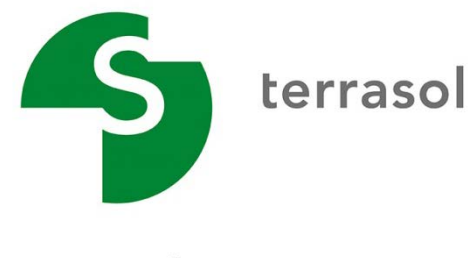

setec

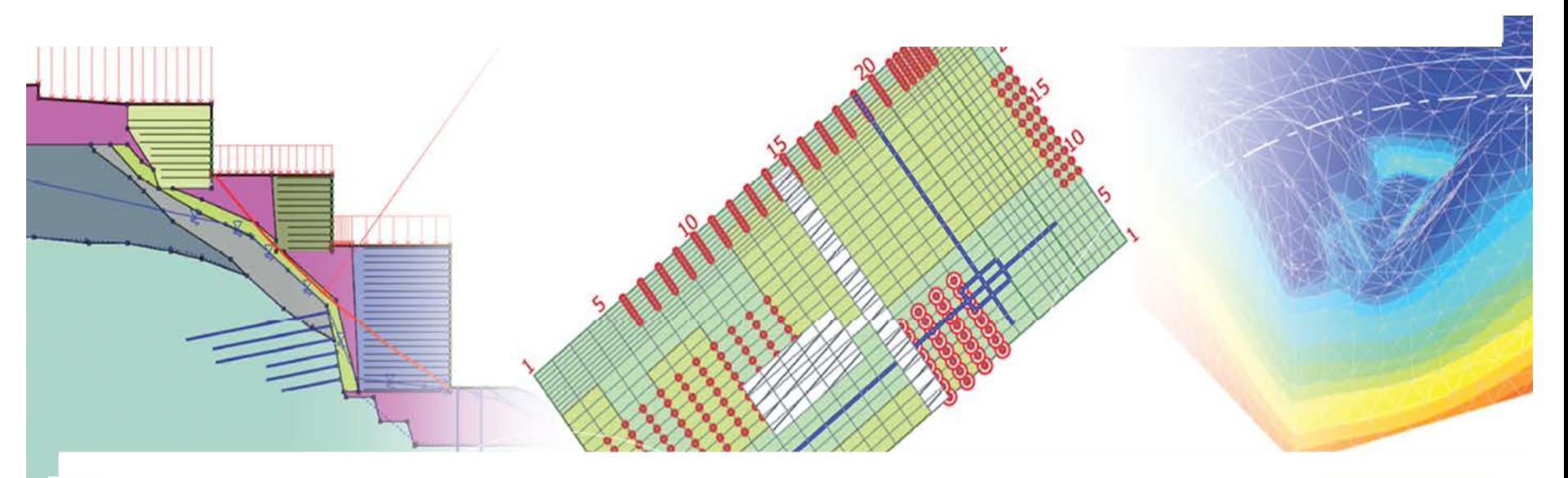

Talren v5 TT Foxta v3 E K-Réa v4 M Straticad PLAXIS

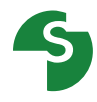

- **Introduction 1**
- Les principaux types de données **2**
- Les principaux types de résultats **3**

# **Introduction**

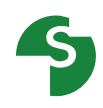

**Talren est un logiciel permettant la vérification de la stabilité d'ouvrages géotechniques, avec ou sans renforcements.**

**Talren permet d'étudier :**

- les pentes naturelles,
- les pentes de déblais/remblais,
- les ouvrages en terre et les digues,

#### **En prenant en compte différents types de renforcements :**

- tirants précontraints,
- clous.
- pieux et micropieux,
- géotextiles,
- géogrilles,
- Terre armée, treillis et bandes en polymères,
- butons.

**Les différents types de données**

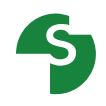

# **Géométrie Caractéristiques des sols Surcharges Renforcements Conditions hydrauliques Accélérations sismiques Coefficients partiels Options de calcul**

#### **Géométrie du projet**

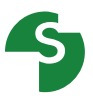

- **La géométrie peut être complexe**.
- **Orientation du modèle** : amont à gauche (rupture de la gauche vers la droite).

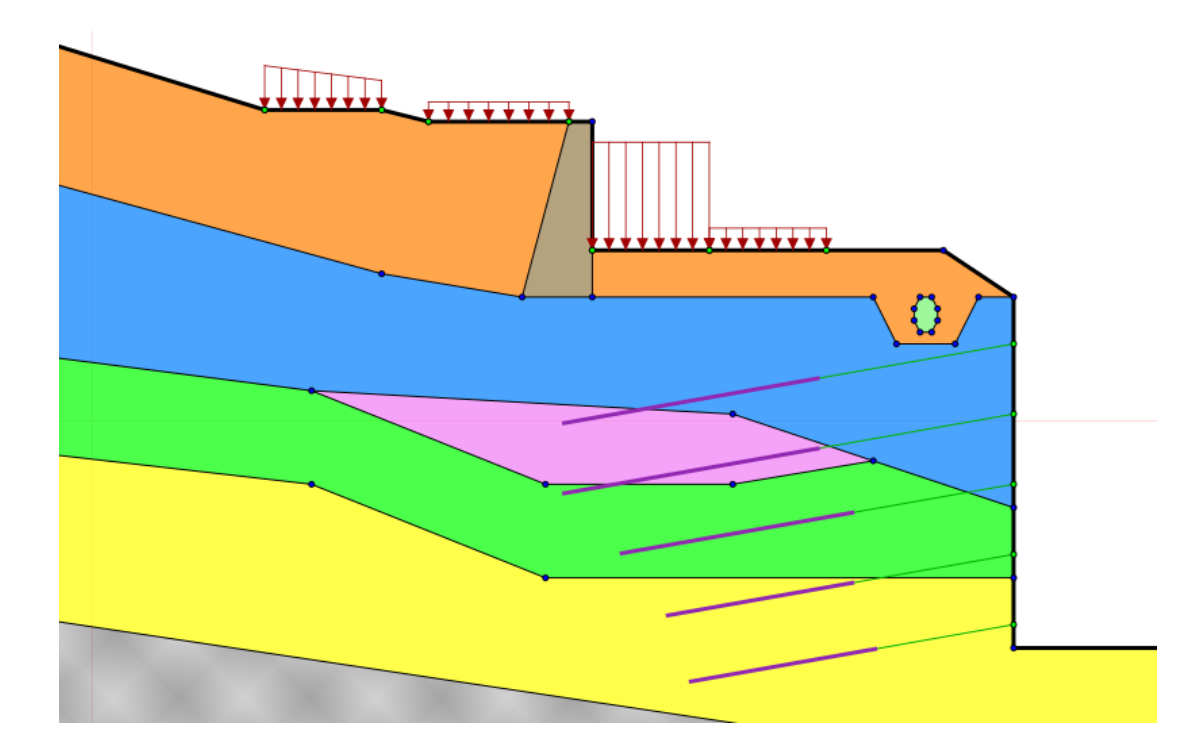

# **Caractéristiques de sol**

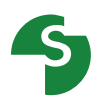

#### **Données obligatoires :** γ**,** ϕ**, c,** ∆**c**.

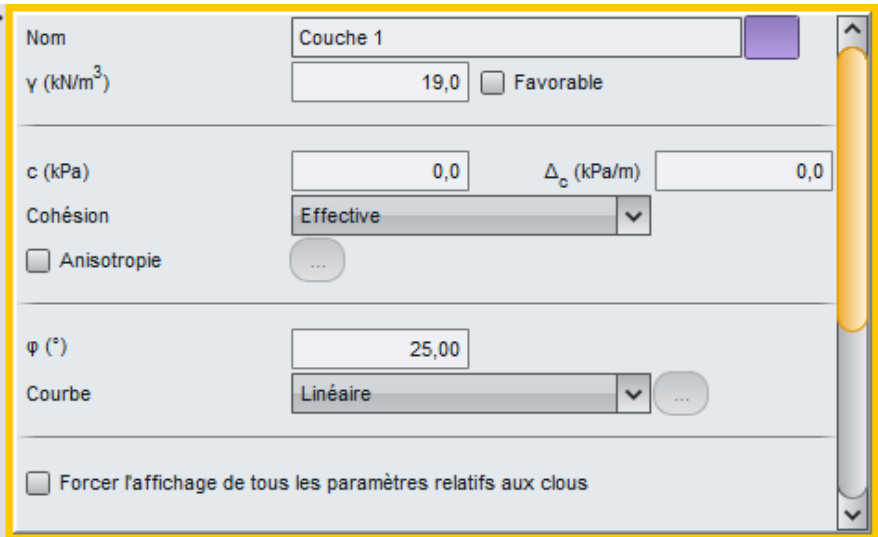

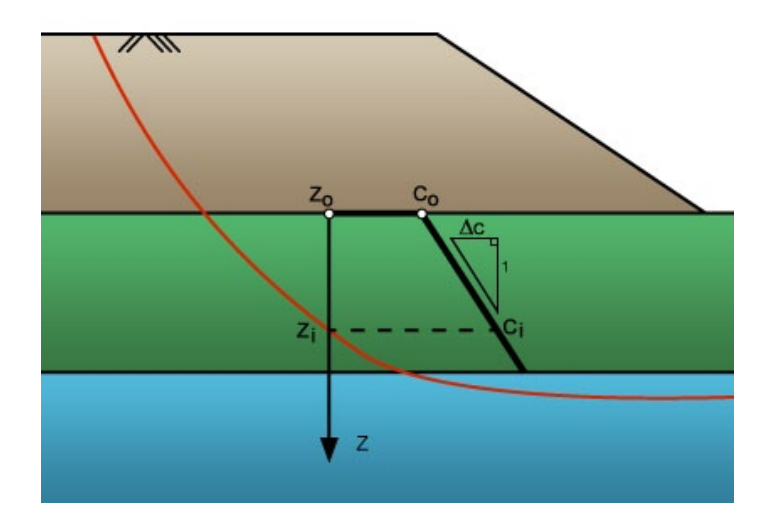

#### **Si des clous traversent la couche :**

- **qs clous : frottement (traction)**
- **Plooper 1** : pression limite (cisaillement)
- **KsB** (cisaillement)

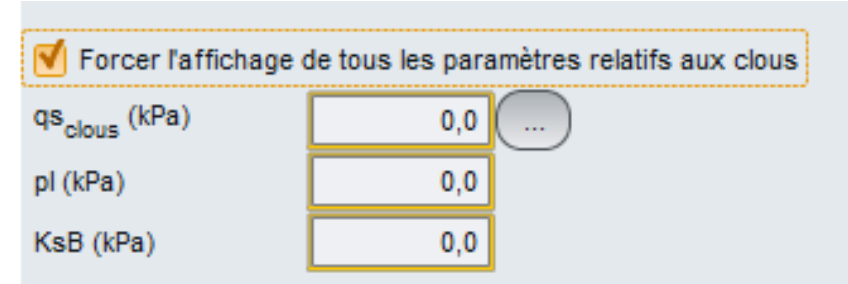

# **Caractéristiques de sol**

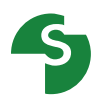

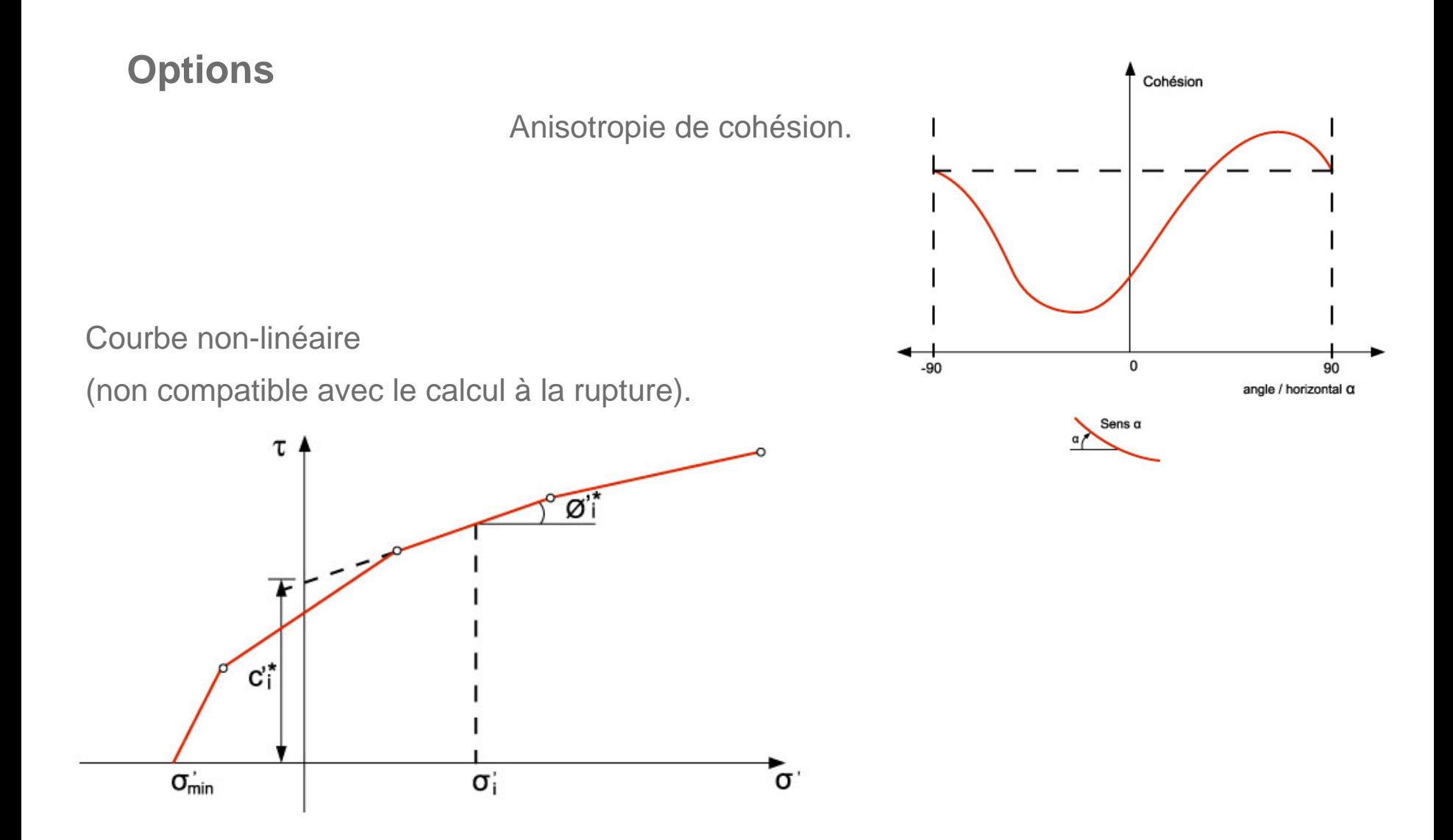

#### **Surcharges**

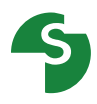

- Charges réparties (sur le contour) verticales sauf calcul à la rupture.
- **Charges linéaires (position & inclinaison quelconques).**
- **Moments additionnels.**

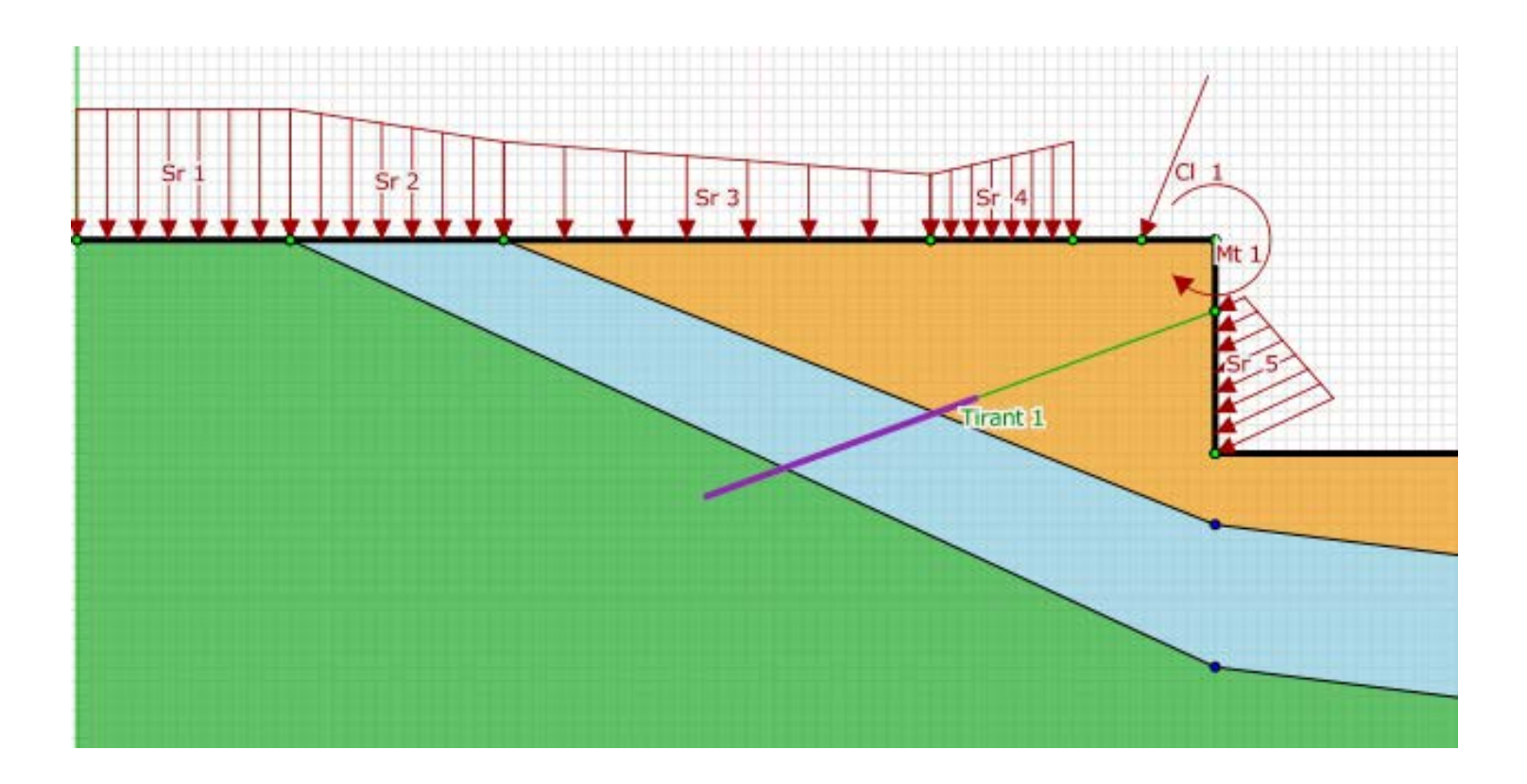

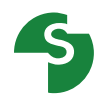

#### **4 types pour modéliser l'ensemble des renforcements**

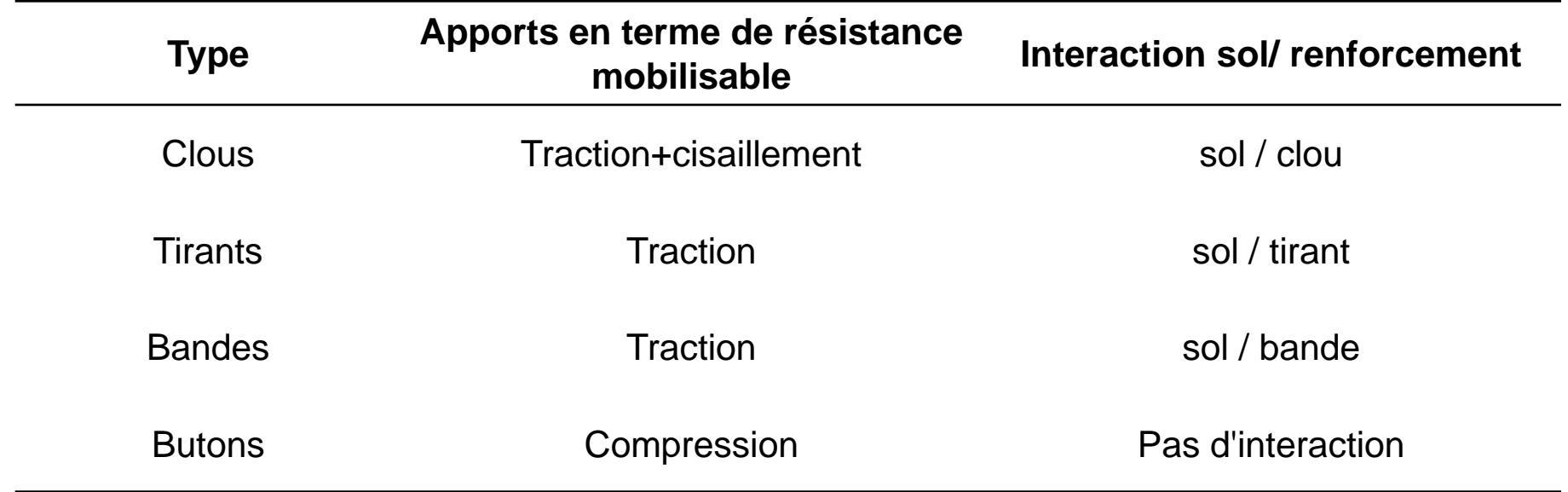

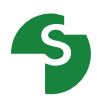

#### **4 options**

- **Nappe phréatique (hydrostatique)**
- **Pressions le long d'une surface de rupture polygonale**
- **Maillage de pressions interstitielles**
- **Coefficients rule**

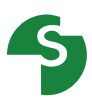

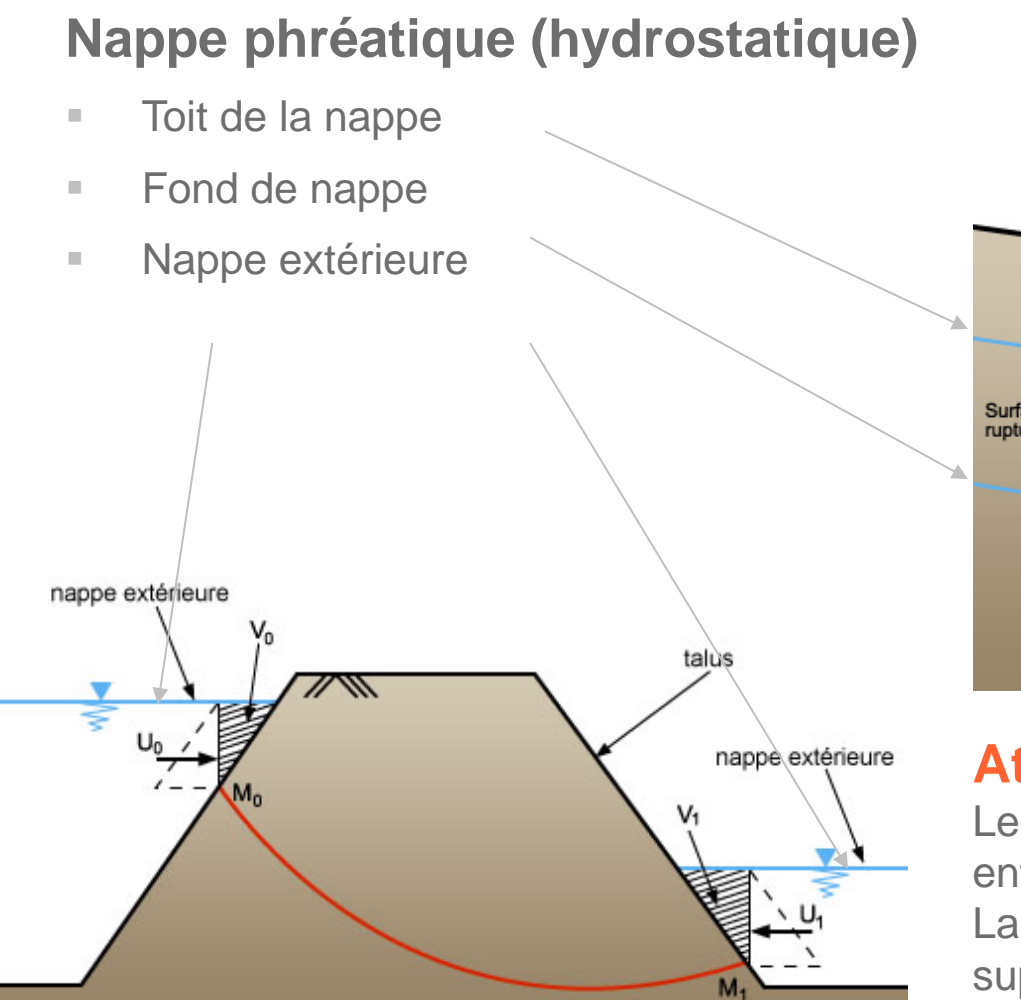

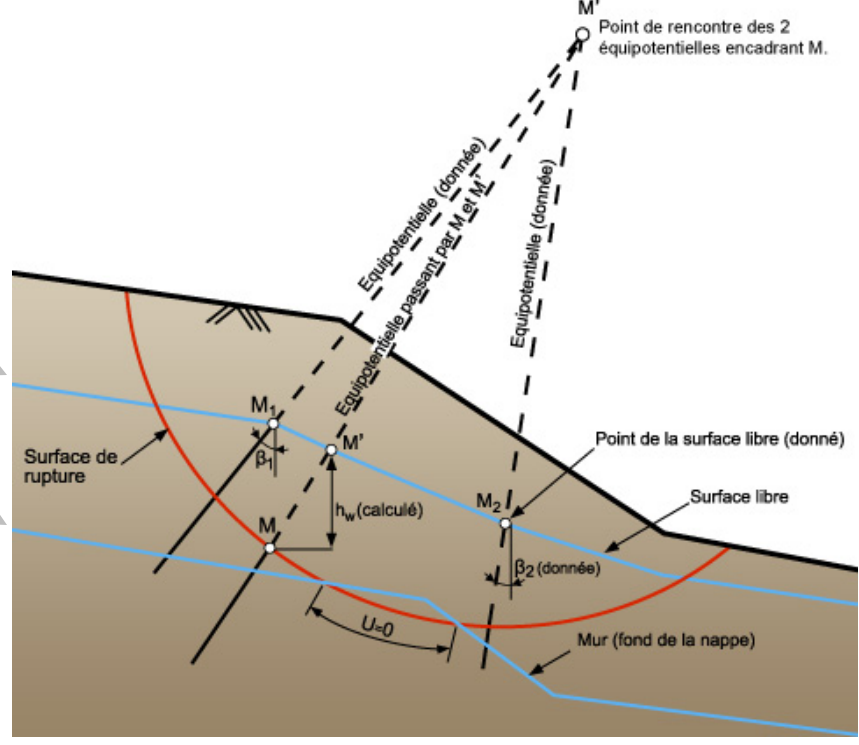

#### **Attention !**

Le toit de la nappe doit **toujours** être défini entre les Bornes Xmin et Xmax du modèle. La nappe extérieure vient ensuite se superposer à ce toit.

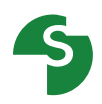

#### **Pressions le long d'une surface de rupture polygonale**

- **L'option sélectionnée dans la** définition des conditions hydrauliques.
- Les valeurs de u sont définies en même temps que la surface de rupture quelconque.

III

 $\circ$ 

 $\overline{\mathbf{X}}$ 

 $\Psi$ 

3

ö

 $\Pi$ 

**VIII** 

 $\overline{\mathbf{X}}$ 

Surface de rupture

 $\mathbb{I}$ 

 $\overline{\mathbf{w}}$ 

I

 $4<sup>o</sup>$ 

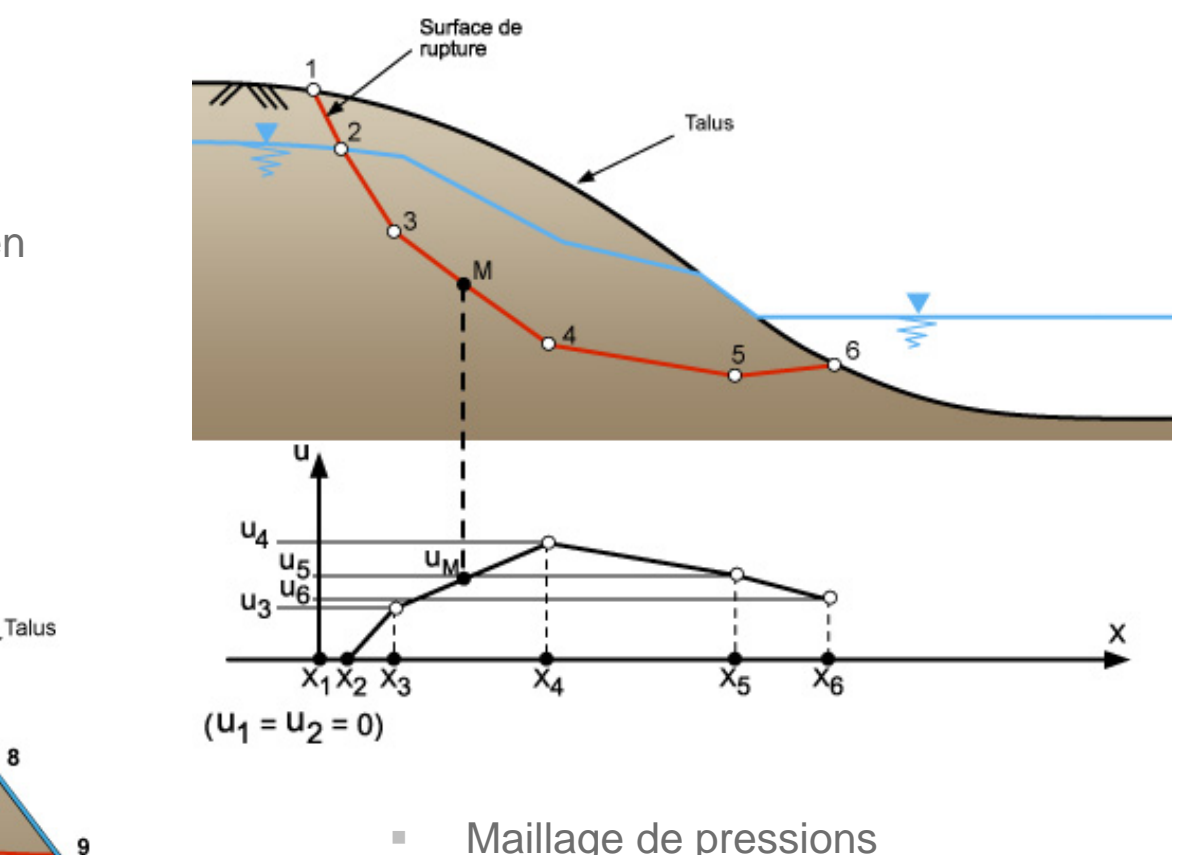

**Maillage de pressions** Défini manuellement ou importé de Plaxis:

10

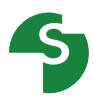

#### **Coefficients ru (prise en compte de gradients hydrauliques verticaux)**

- Définis pour chaque couche de sol.
- Les valeurs peuvent être différentes d'une couche à l'autre.
- $\blacksquare$  Valeur par défaut = 0 (pas de coefficient r<sub>u</sub> pris en compte).

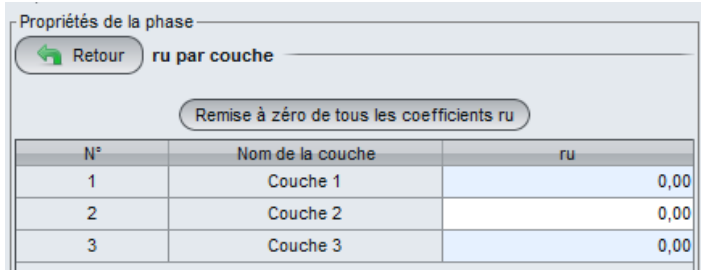

#### Lors des calculs

- Dans les couches avec  $r_u \neq 0$  : u =  $r_u \cdot \gamma$ .h
- Dans les couches avec  $r_{u} = 0$  : les autres conditions hydrauliques éventuellement définies sont prises en compte. Par exemple, si une nappe phréatique est définie, elle sera prise en compte pour le calcul de u dans les couches avec  $r_{\text{u}} = 0$ .

Attention, l'option r<sub>u</sub> ne peut pas être combinée avec une nappe extérieure.

# **Sismique : méthode pseudo-statique**

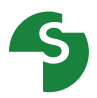

#### **Gravité affectée d'accélérations horizontale et verticale**

 $c<sub>ah</sub>(\sigma<sub>b</sub>)$  coefficient de l'accélération horizontale  $c_{av}$  ( $\sigma_h$ ) coefficient de l'accélération verticale

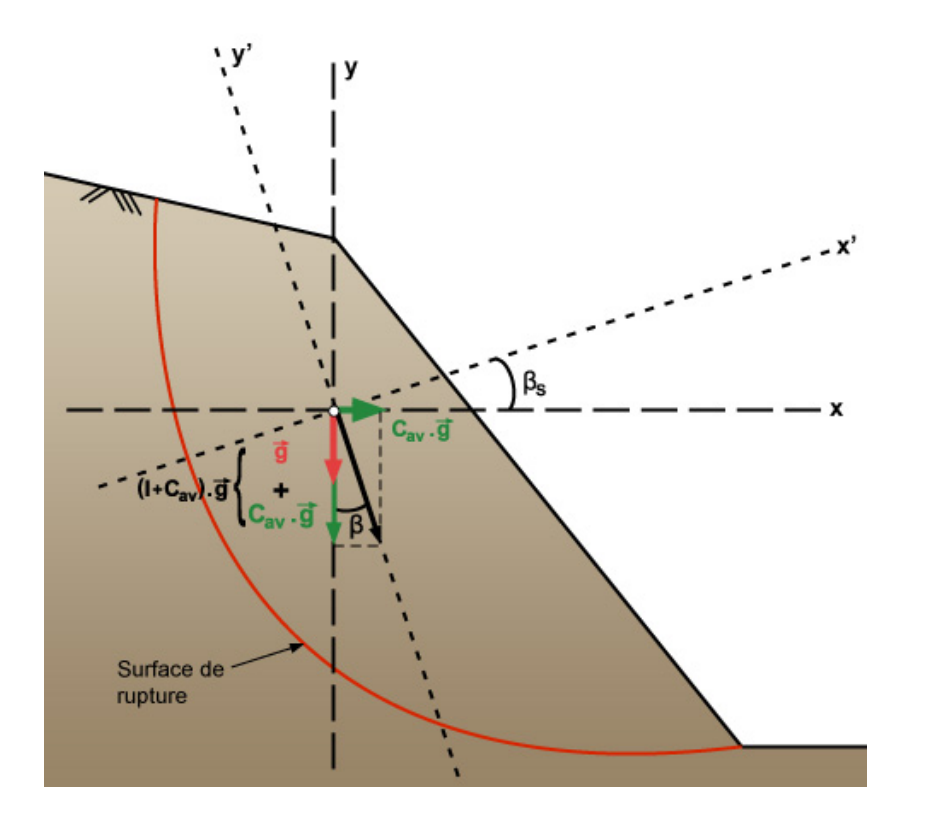

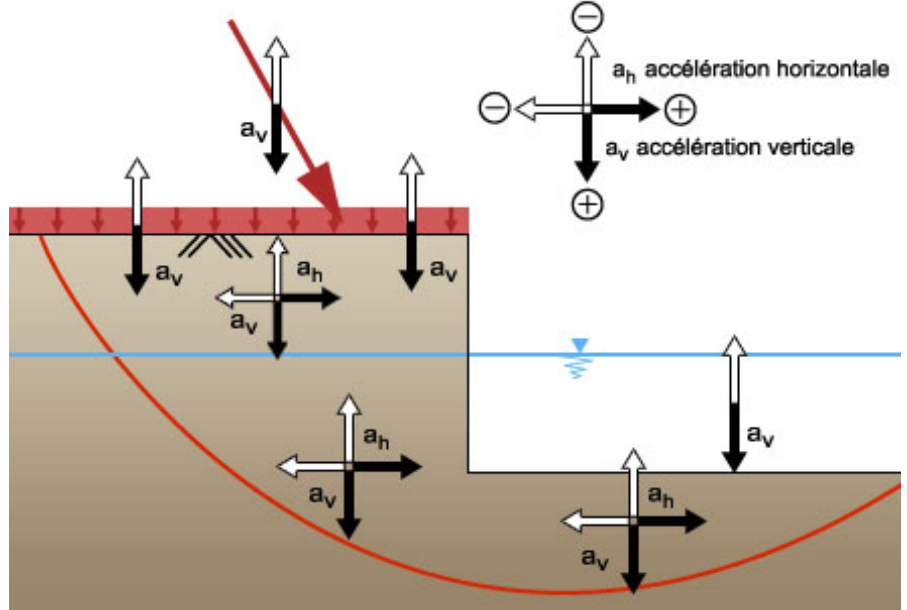

Sur un site: les 4 combinaisons de signes possibles doivent être étudiées

Talren: instabilité vers la droite On se contente de 2 combinaisons

#### **Coefficients partiels**

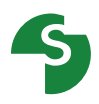

**Condition de stabilité le long d'une surface de rupture potentielle:**

$$
\Gamma = \frac{\tau_{\max}\big(G, Q, G_w, \varphi, c, F_r\big)}{\tau\big(G, Q, G_w, F_r\big)} \ge 1
$$

**Des incertitudes existent:**

- Sur les actions G, Q, Gw
- Sur les paramètres de cisaillement (c, φ)
- Sur les effets des renforcements et leur prise en compte
- Sur la représentativité de la forme de la surface de rupture considérée
- Sur les calculs des cisaillements mobilisés et mobilisables

**On recherche une sécurité permettant de palier ces incertitudes:**

- **Recherche d'une coefficient global suffisamment élevé (approche traditionnelle Γ> 1,5 ou Γ>1,3 pour les phases provisoires)**
- **Pondérations partielles (approche Eurocodes)**

# **Coefficients partiels**

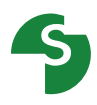

**Permet de mieux prendre en compte les différences de variabilité**   $\tau(G, Q, G_w, F_r) \leq \tau_{\max}(G, Q, G_w, \text{tan } \varphi, c, F_r)$ **faible variabilité**

**Plusieurs approches:**

- **Approche 1 – non utilisée en France**
	- 1a: pondération des *actions*, pas de pondération des paramètres de sol, pas de pondération des résistances
	- 1b: pas de pondération des actions, pondération des *paramètres de sol*, pas de pondération des résistances

- **Approche 2**

- pondération des *actions*, pas de pondération des paramètres de sol, pondération des *résistances*

- **Approche 3**

- **Pas de pondération des actions, pondération des**  *paramètres de sol***, pas de pondération des résistances**

# **Coefficients partiels**

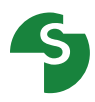

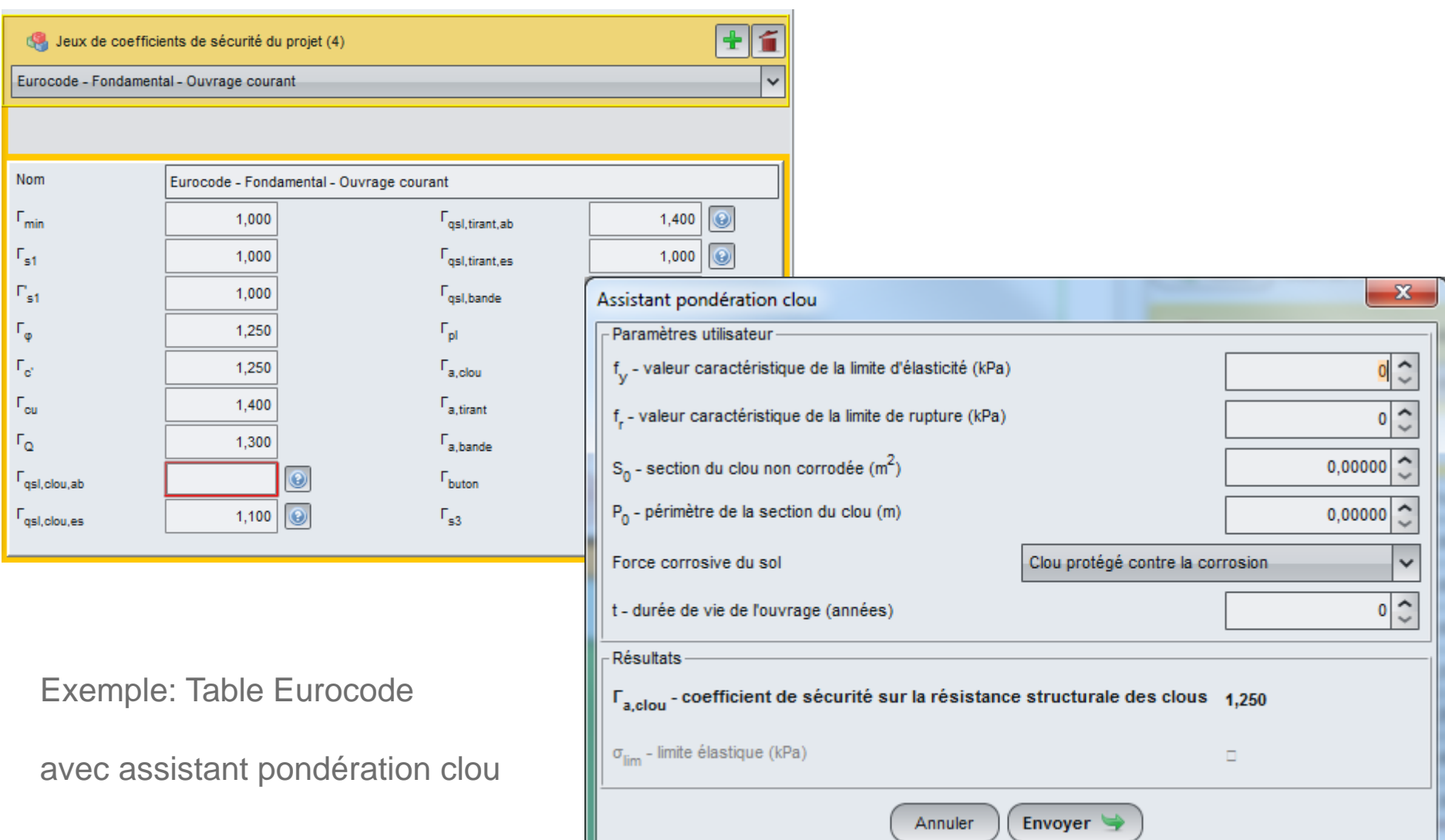

# **Options de calcul**

#### **4 options**

- **Méthode des tranches :** 
	- Fellenius
	- Bishop
- **Méthode globale :** 
	- Perturbations
- **Calcul à la rupture** (spirales logarithmiques)

*Méthodes d'analyse d'équilibre limite*

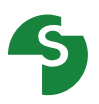

• Cas général : méthode des tranches

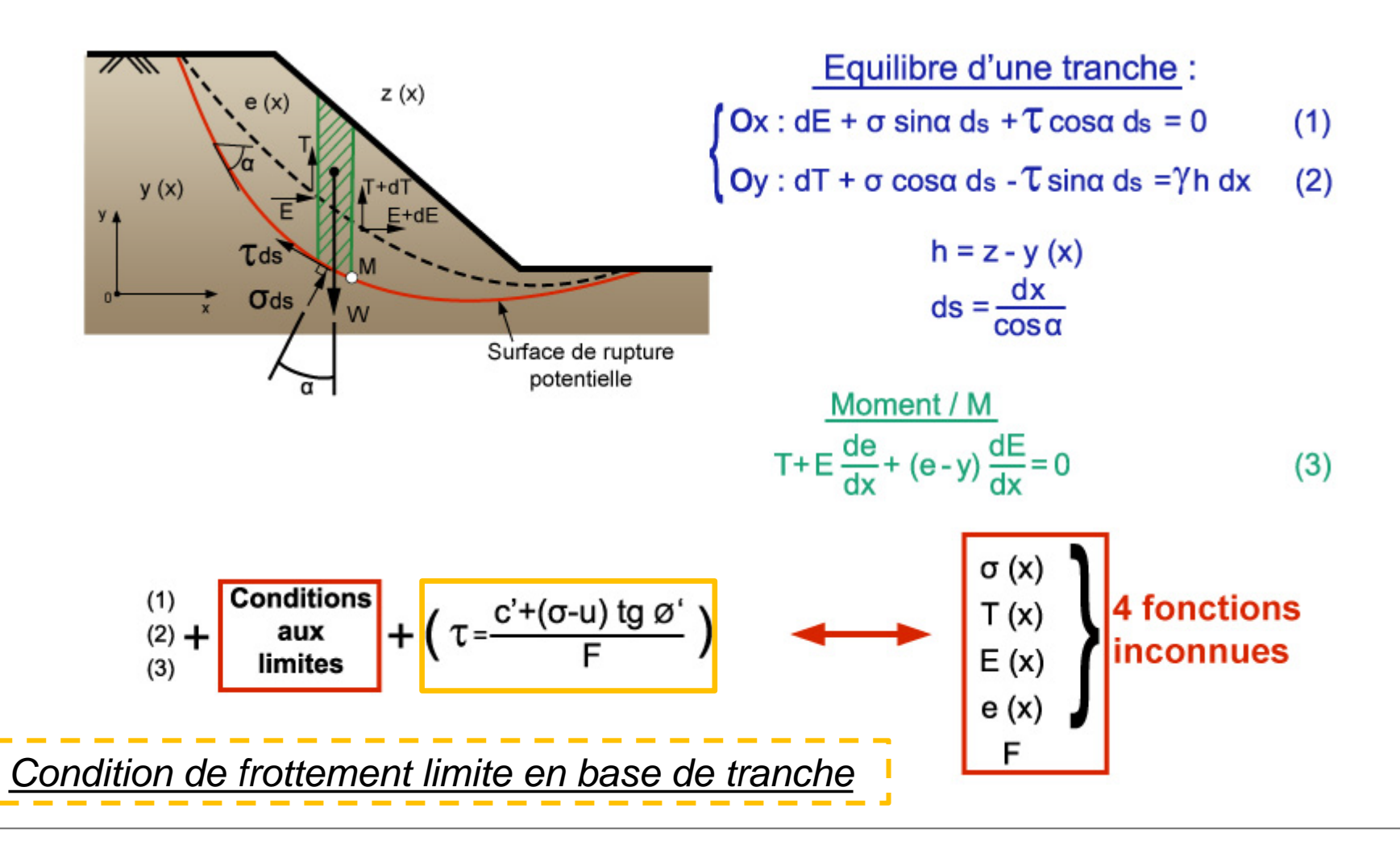

Cas général : méthode des tranches / modèle de Fellenius

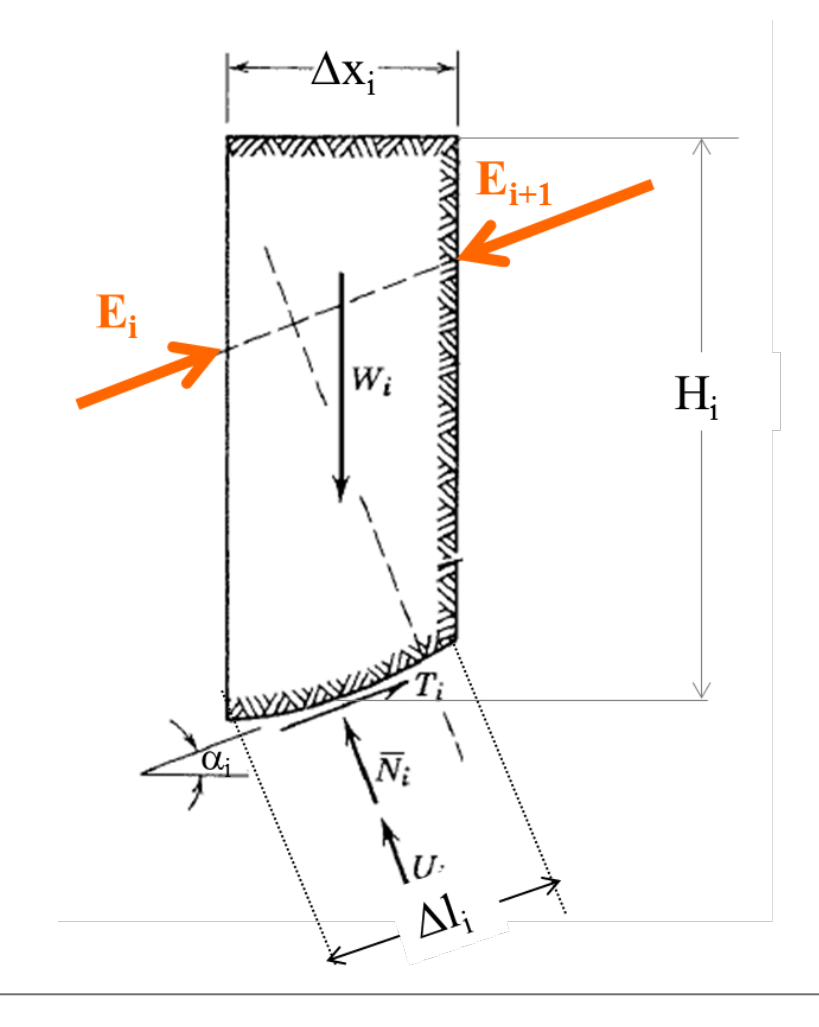

Réaction inter-tranche parallèle à la base de chaque tranche

$$
N_i' = W_i \cos \alpha - U_i
$$

$$
\Delta l_i = \frac{\Delta x_i}{\cos \alpha_i}
$$

$$
\sigma' = \gamma H_i \cos^2 \alpha_i - u_i
$$

$$
\tau = (\gamma H_i \cos^2 \alpha_i - u_i) \frac{\tan \varphi_i'}{F} + \frac{c}{I}
$$

Cas général : méthode des tranches / modèle de Fellenius

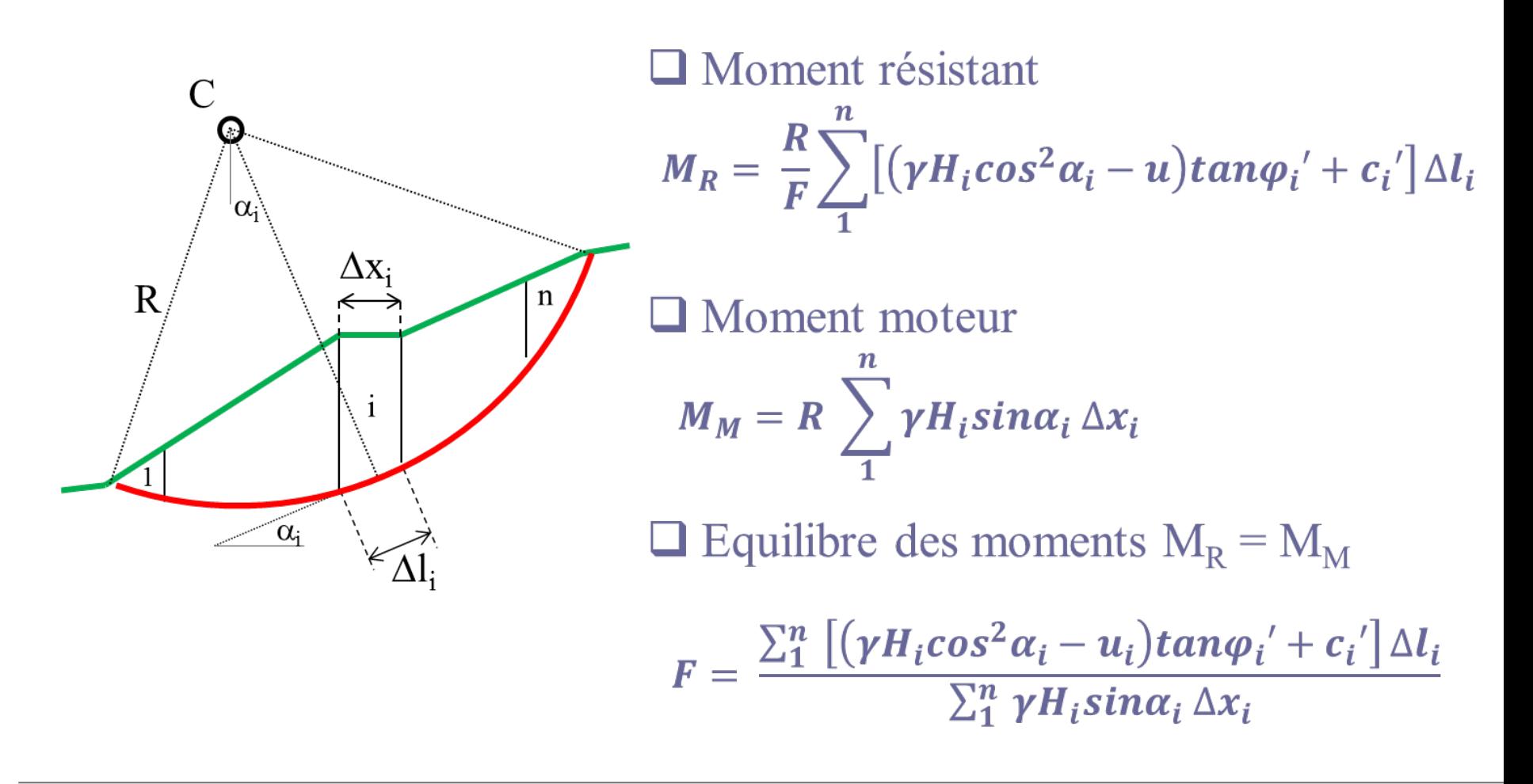

Cas général : méthode des tranches / modèle de Bishop

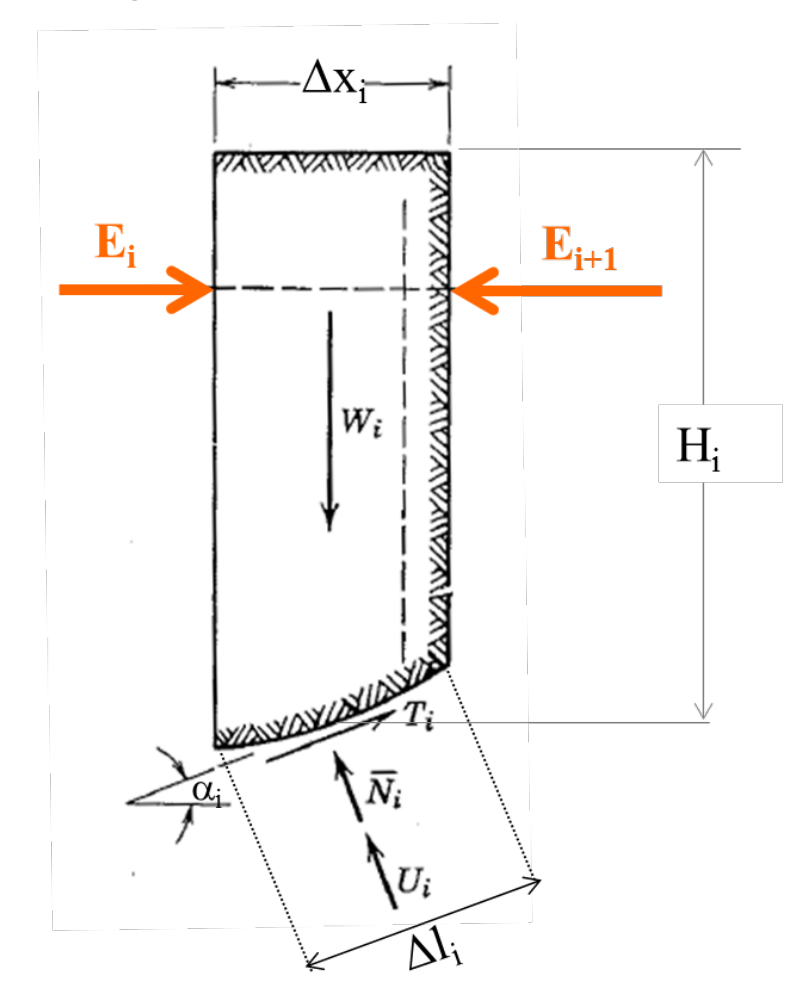

Réactions inter-tranches horizontales  $(N'_i + U_i) \cos\alpha_i + T_i \sin\alpha_i = W_i$  $\Delta l_i = \frac{\Delta x_i}{cos \alpha_i}$  $\sigma'$  +  $\tau$  tan $\alpha_i$  =  $\gamma H_i - u_i$  $\tau = \sigma' \frac{tan \varphi_i'}{F} + \frac{c_i'}{F}$ 

Cas général : méthode des tranches / modèle de Bishop

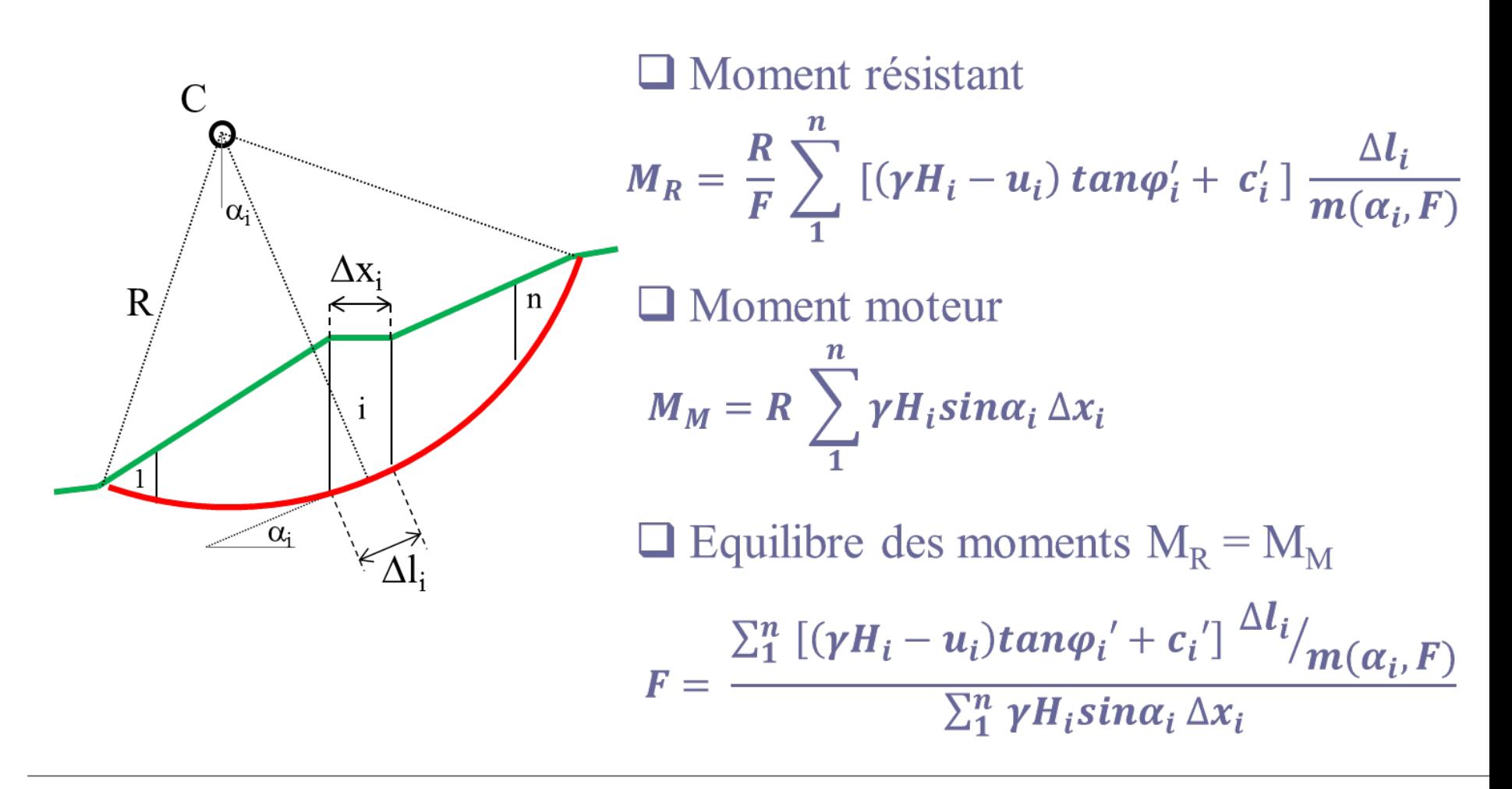

# **Méthode de calcul des perturbations**

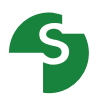

**Méthode globale** : Perturbations (Raulin, Rouques, Toubol, LCPC 1974) Méthode globale ≠ méthode des tranches

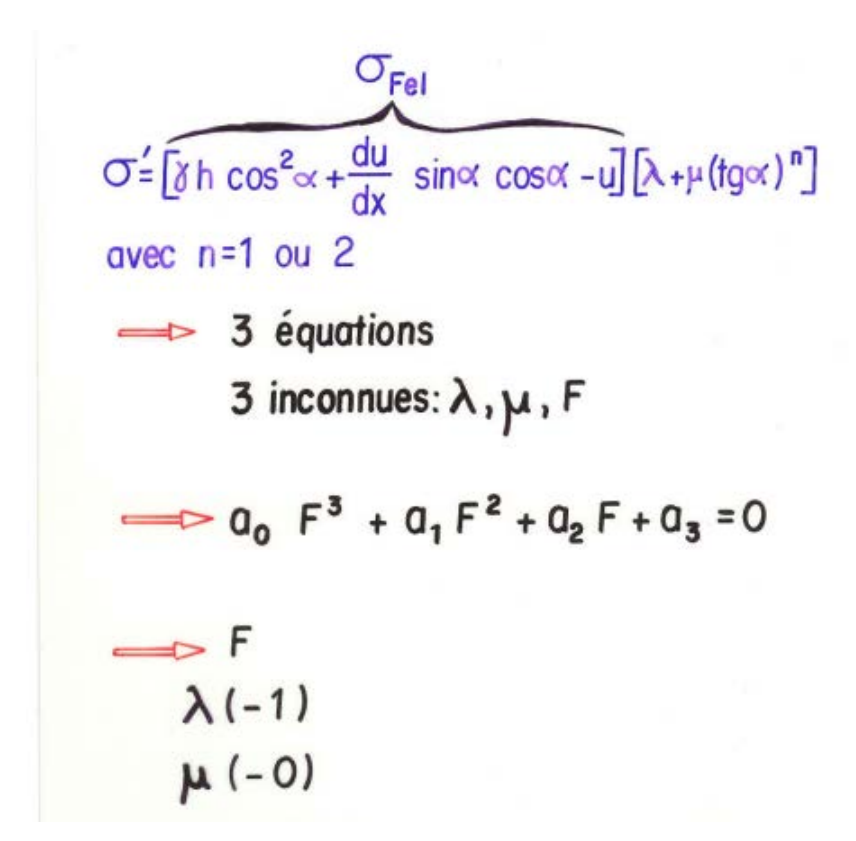

Résultats proches des méthodes des tranches

Permet de gérer plus 'finement' les ruptures circulaires étendues

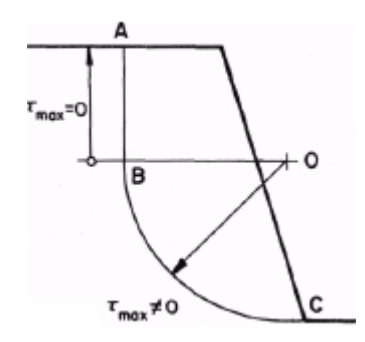

Toutes les équations de l'équilibre sont satisfaites.

- **Théorie du calcul à la rupture: J. Salençon, 1983**
- **Approche cinématique par l'extérieur:**
	- Définition d'un champ de vitesse *V* cinématiquement admissible,
	- Calcul de la puissance des efforts extérieurs  $P_e$  au système dans ce champ de vitesse (poids, charges…)
	- Calcul d'un majorant  $P_{rm rm}$  de la puissance des efforts internes dans ce champ (Prm défini sur la base du critère du rupture du matériau)

- **Pour un champ de vitesse** *V***:**
	- Si  $P_e > P_{rm}$  instabilité assurée
	- Si  $P_e$  <  $P_m$ ??? Choix du champ de vitesse? Efficacité du majorant?

- **Stabilité de pente, cas particulier:**
	- Mouvement rigidifiant (glissement d'un bloc indéformable: rotation + translation),
	- Rupture suivant le critère de Mohr Coulomb

 **Etude de blocs délimités par des successions de spirales log (Cf.Salençon) de même pôle mais de rayon dépendant de l'angle de frottement du sol**

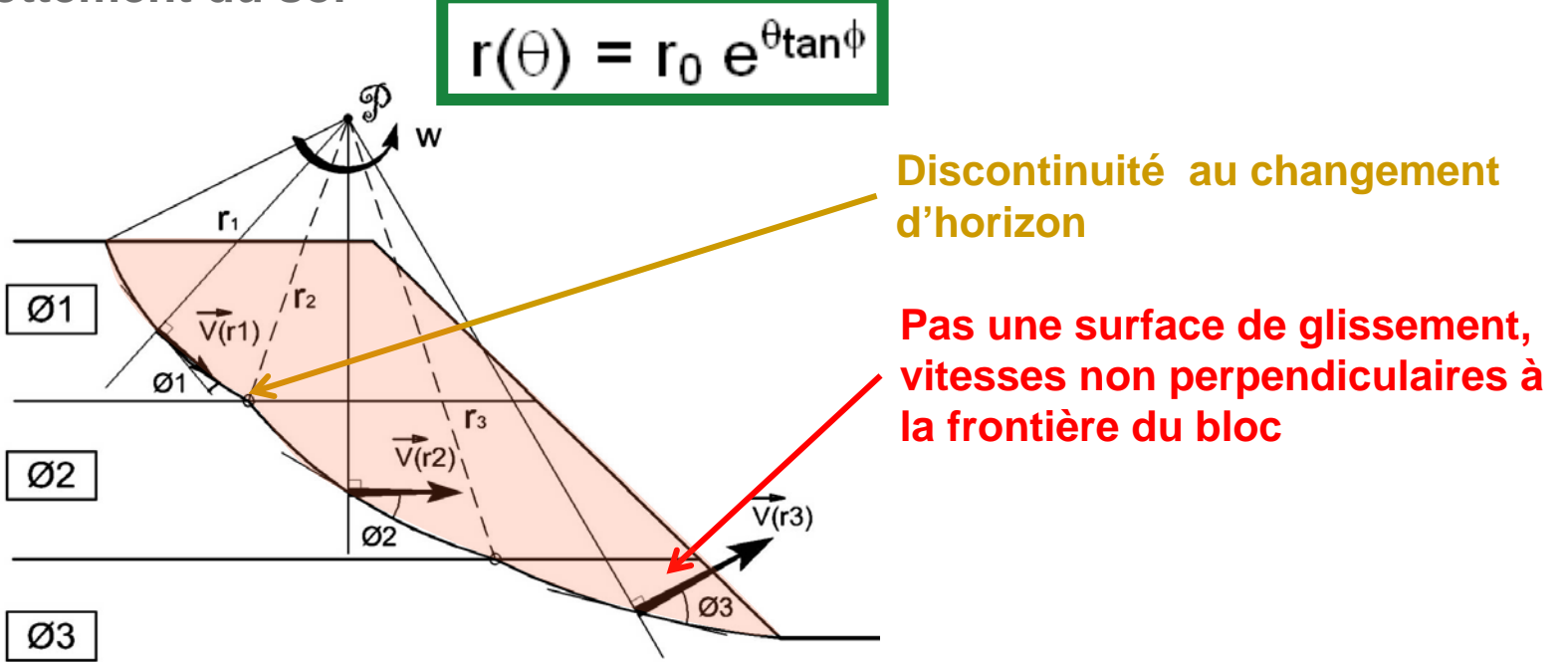

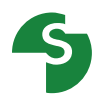

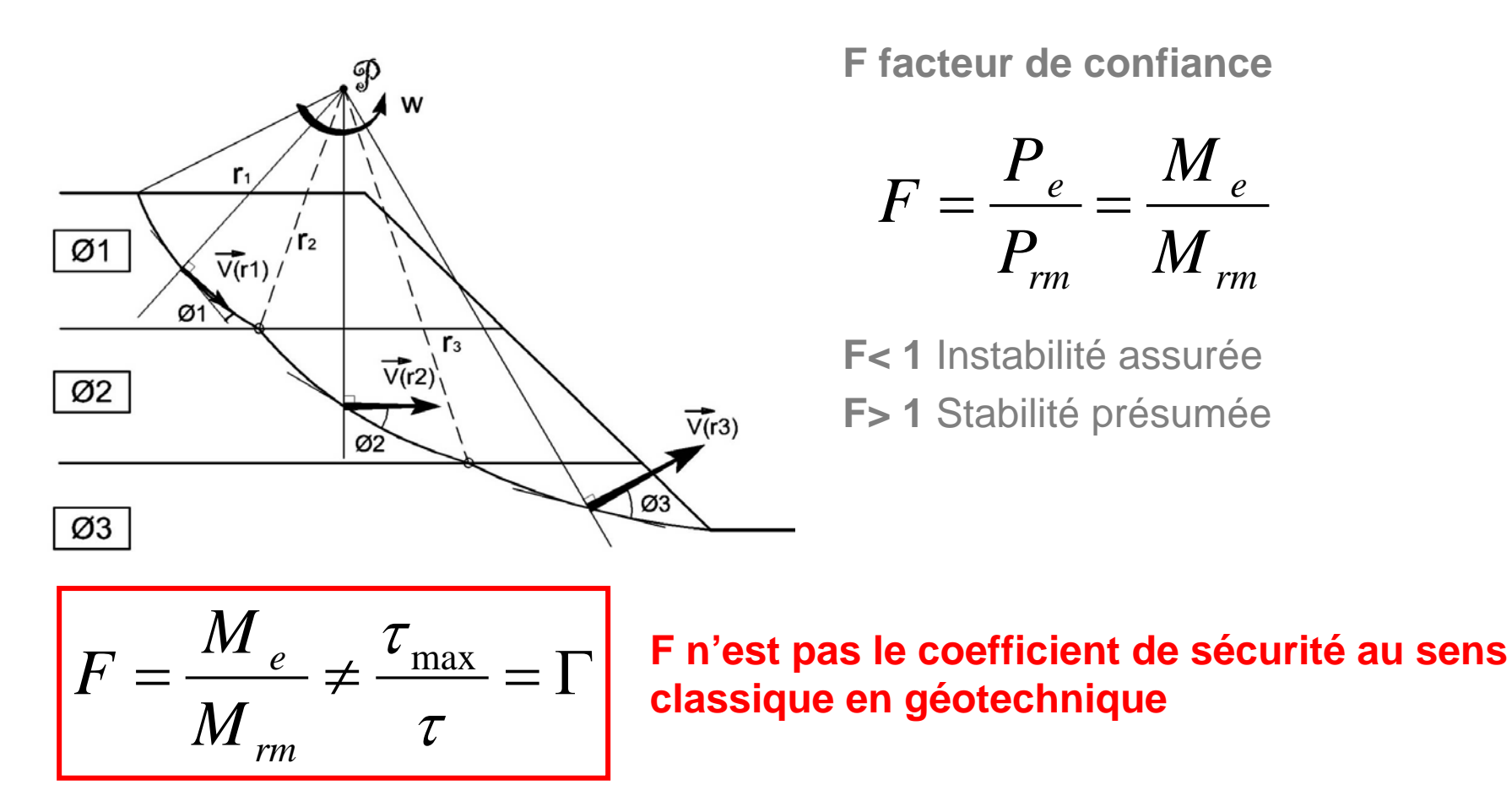

**Pour estimer la sécurité mobilisable on pondère la résistance des sols (c et φ) Coefficient XF dans Talren**

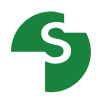

#### **Comparaison avec les méthodes de calcul «classiques» :**

#### **Exemple**

Talus H = 7 m,  $\beta$  = 49,4° Couche unique  $\phi = 20^{\circ}$ , c = 10 kPa

#### Calcul à la rupture

Spirale angle au centre 110° Calcul sans pondération partielle  $\Gamma_{\phi}$  = 1,  $\Gamma_{c}$  = 1

 $R$ ésultat : F = 2,39 (coefficient de rupture ou facteur de confiance)

Calcul à la rupture Introduction de la pondération supplémentaire XF sur tano et c

 $\Gamma_{\phi}$  = XF,  $\Gamma_{c}$  = XF

Recherche de XF pour obtenir F = 1

Résultat :  $XF = 1,27$ 

(coefficient de securité "équivalent" à ceux calculés par les méthodes de Fellenius, Bishop ou des perturbations)

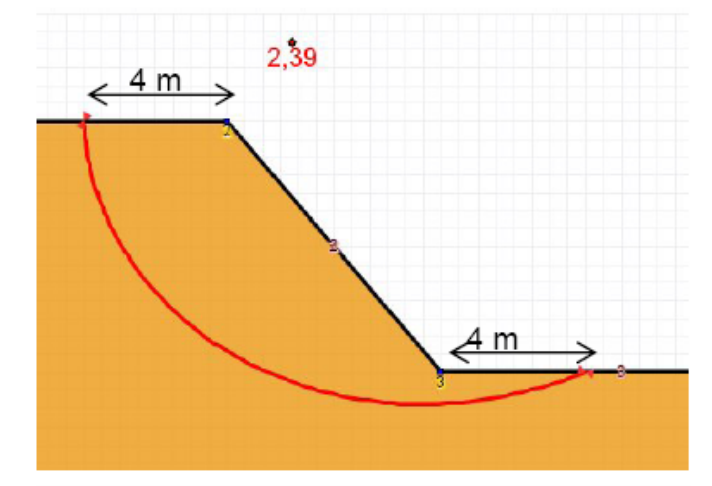

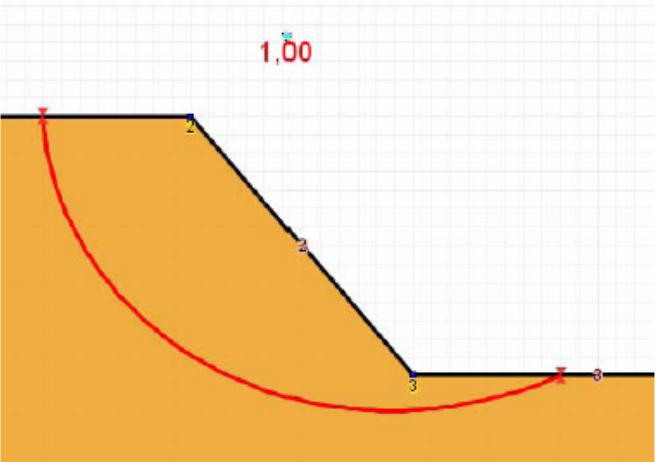

Comparaison pour  $F = 1$ 

Introduction du coefficient XF

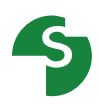

#### Comparaison à une méthode traditionnelle

#### **Calcul Bishop**

Cercle de mêmes extrémités et angle au centre 110 °

 $\Gamma_{\phi}$  = 1,  $\Gamma_{c}$  = 1

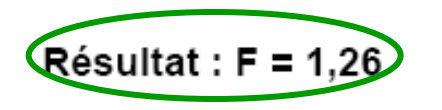

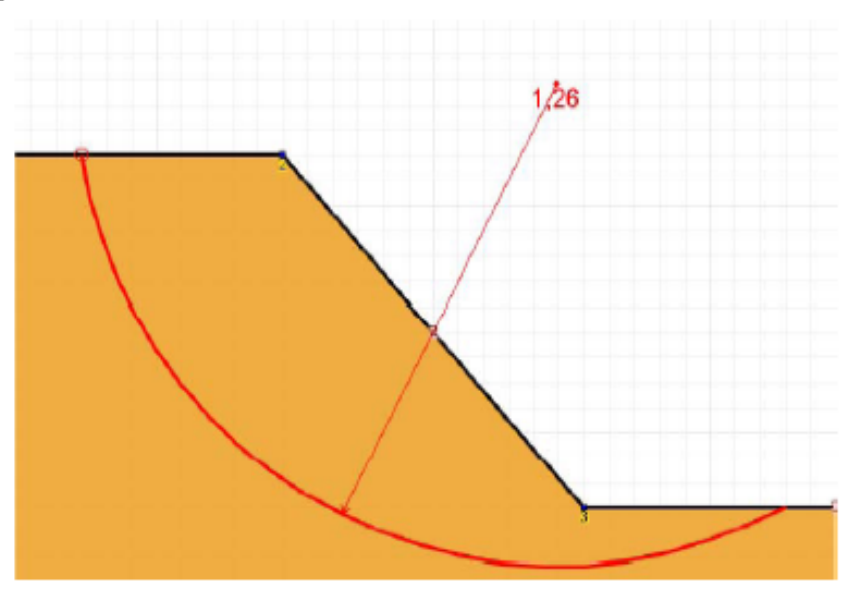

**Publication** 

**"Application du calcul à la rupture aux soutènements", B. SIMON** ENPC – Symposium international ELU/ULS - Paris, Août 2006

#### **Mécanisme critique pour la 2ème phase d'excavation.**

Fonctionnalités de recherche étendues

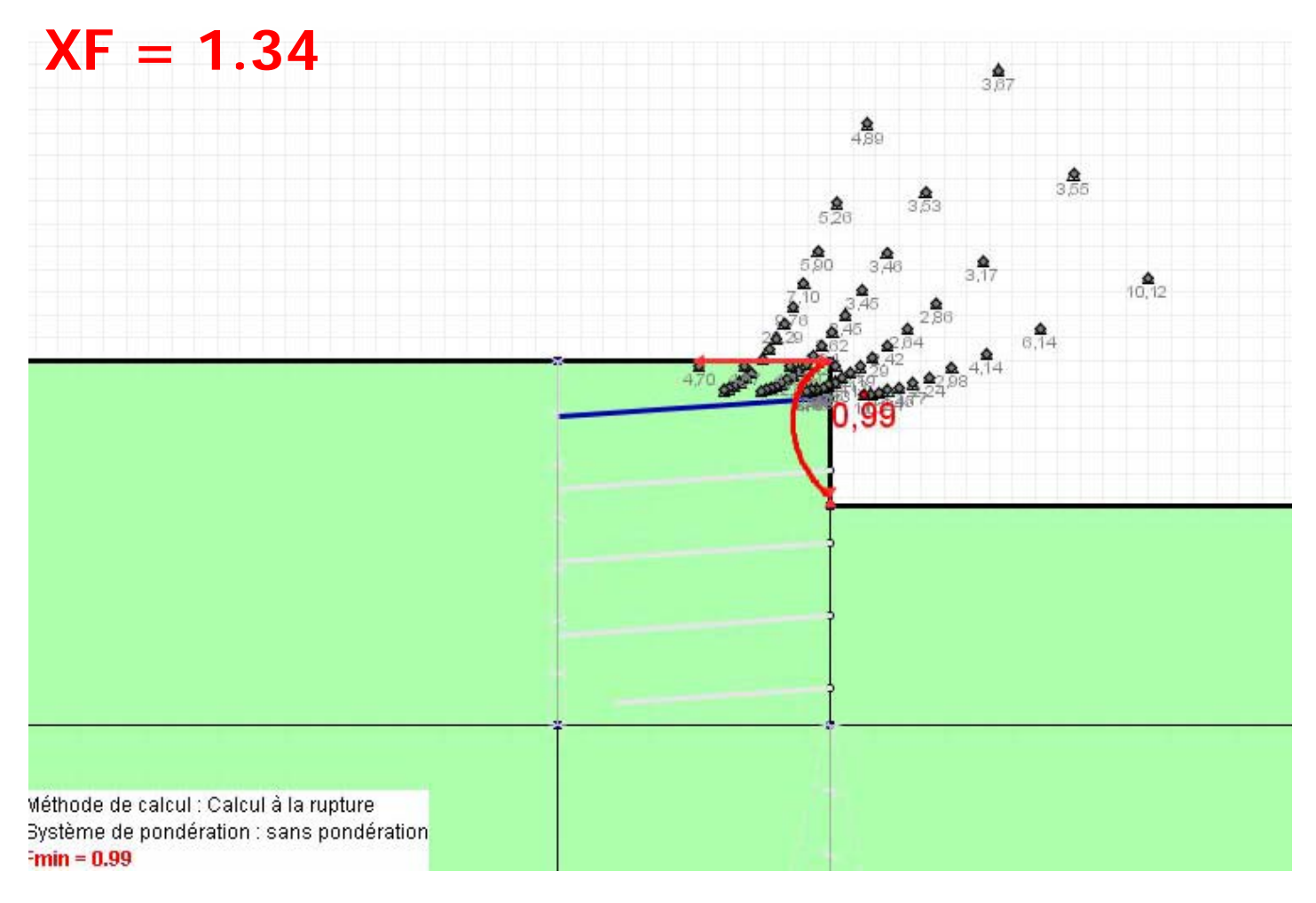

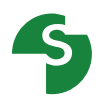

#### **Mécanisme critique pour la dernière phase d'excavation**

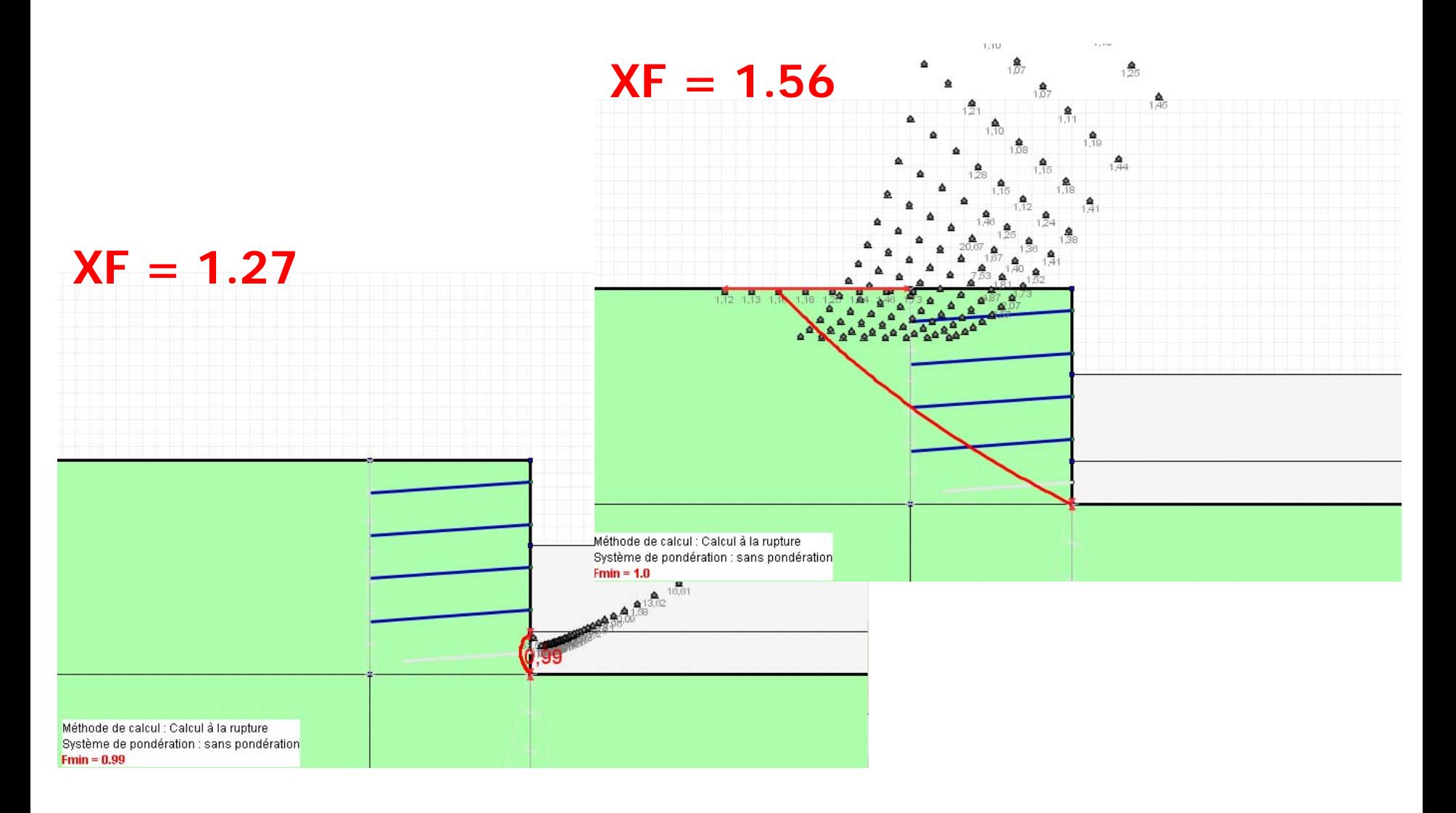

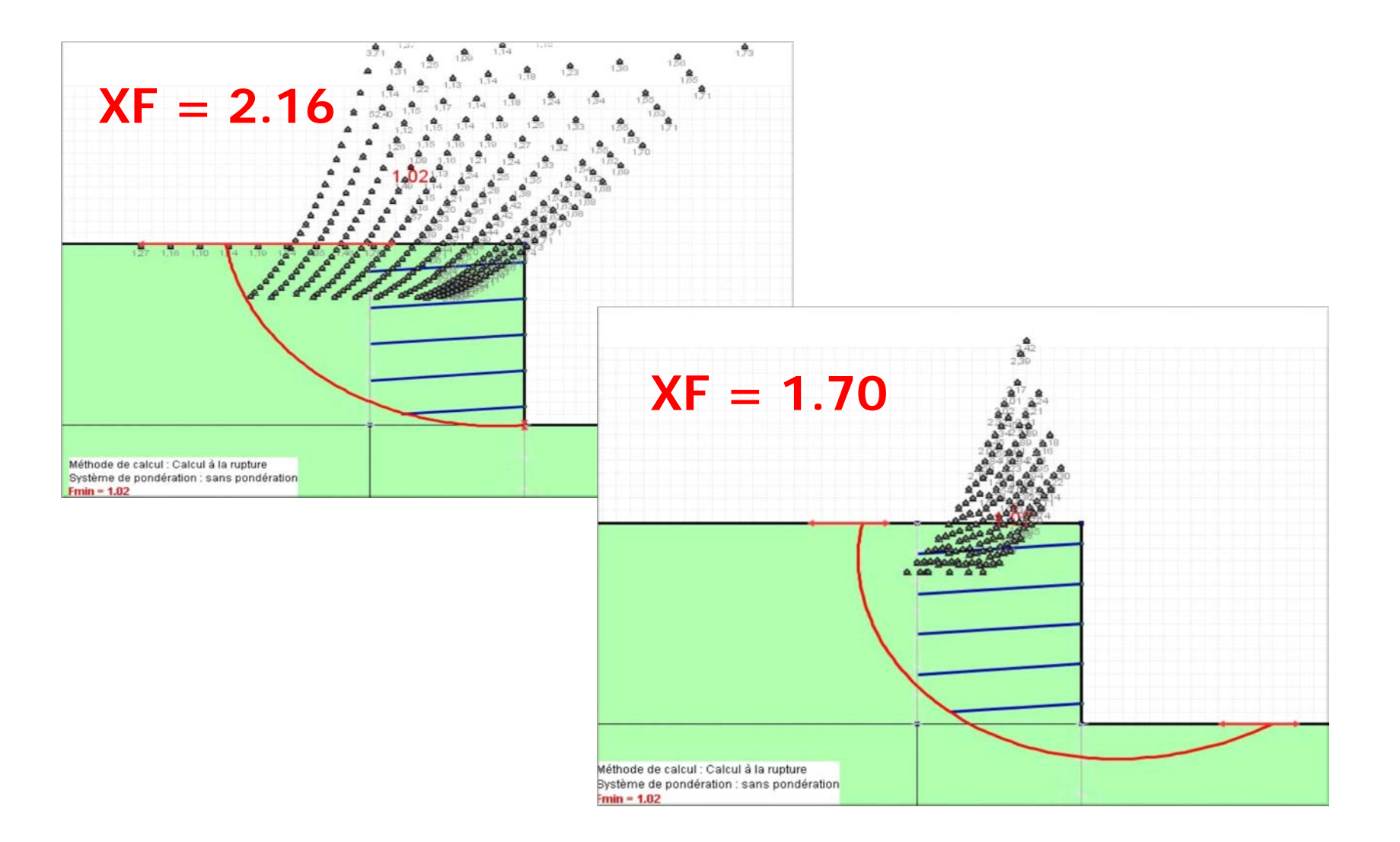

#### **Options disponibles avec le calcul à la rupture**

Prise en compte de surcharges réparties inclinées ;

Evaluation des poussées/butées ;

Calcul des gabions (exploration des spirales à concavité vers le haut ou vers le bas, pour trouver la géométrie la plus défavorable).

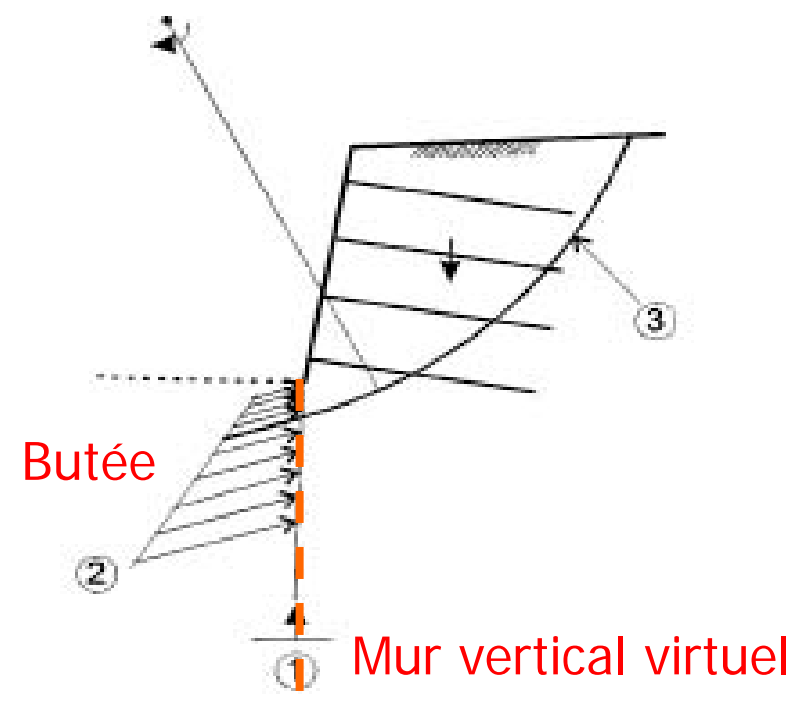

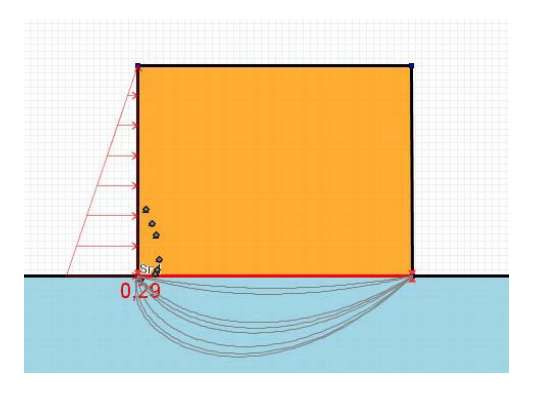

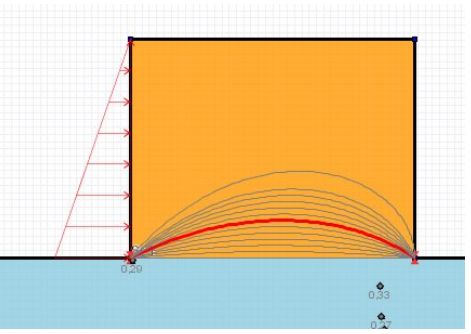

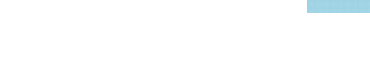

# **Surfaces de rupture- Méthodes des tranches et perturbations**

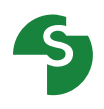

**Surfaces de rupture circulaires ou polygonales**

#### **Recherche :**

- **Manuelle**
- Automatique

#### **1er cercle pour chaque centre** :

- Point de passage imposé
- 1er cercle interceptant le talus
- **Tangent à une couche donnée**

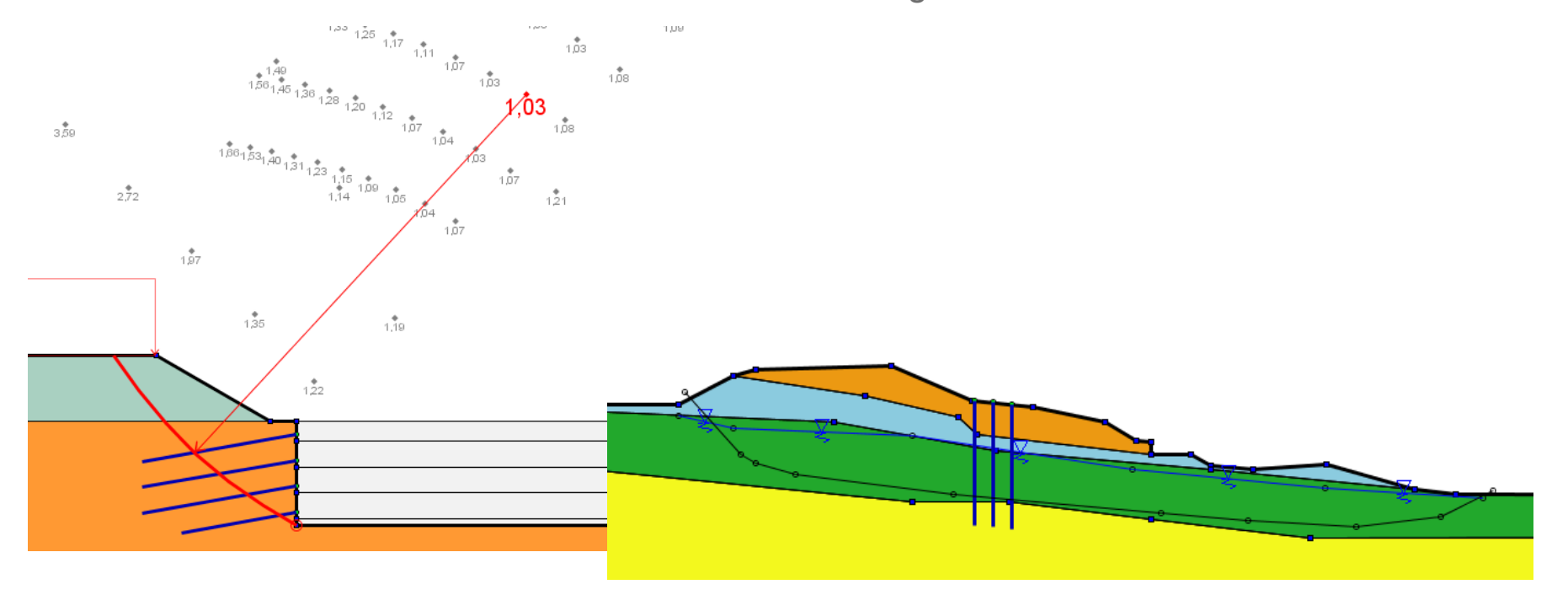

# **La recherche automatique**

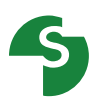

Option de **recherche automatique** pour les surfaces circulaires :

balayage de l'espace des centres possibles

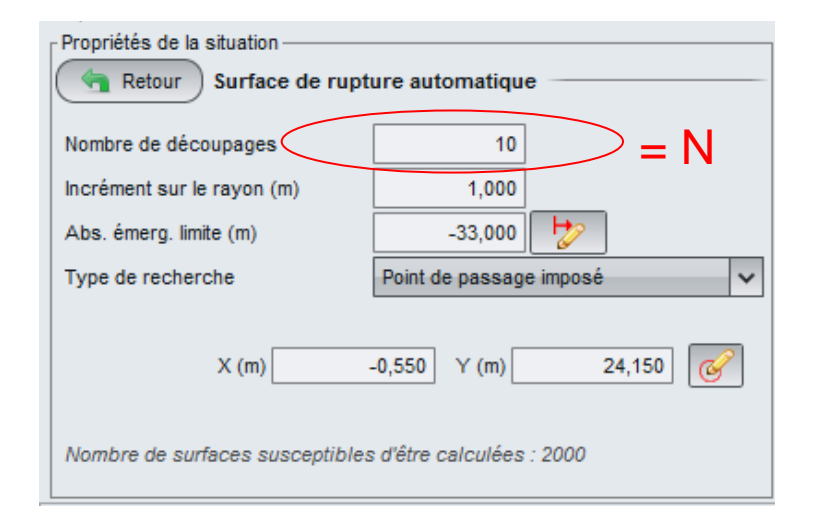

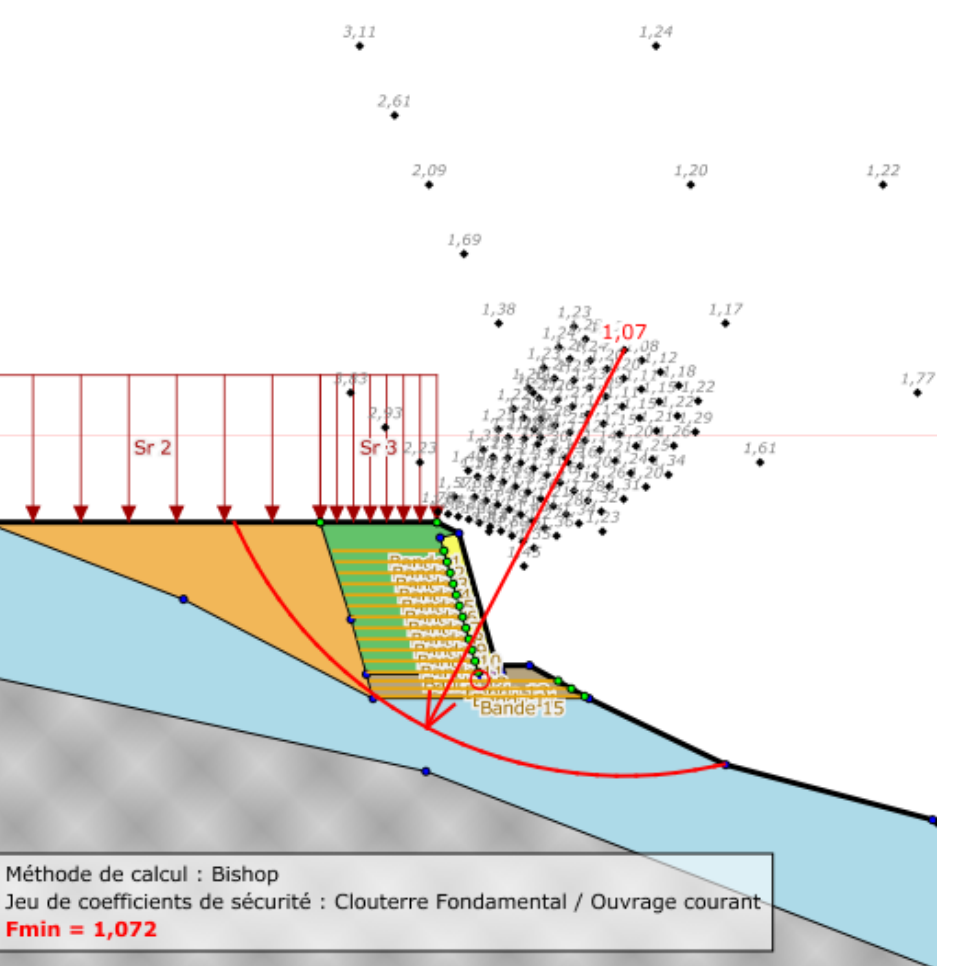

#### **La recherche automatique**

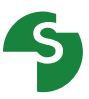

Recherche automatique du cercle critique, avec point de passage imposé pour le 1er cercle.

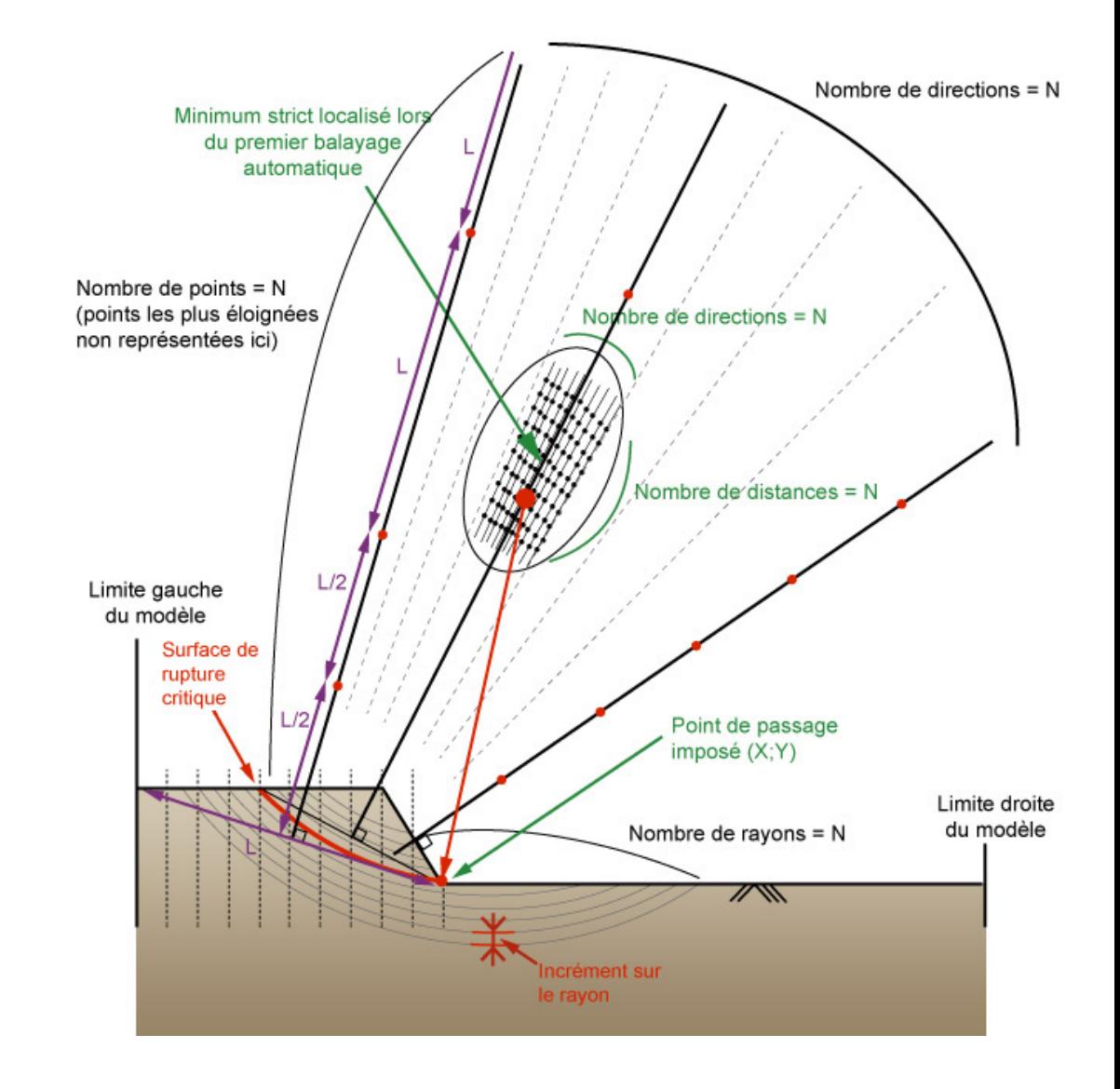

## **Résultats**

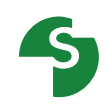

 $1,203$ 

1,711 1,318

1,202

 $,072$ 

 $1,516$ 

1,617

1,706

1,377

1.428

1,271

1,358

1,310

1,229

1,414

1,278

1,315

1,449

1,275

1,282

1,431

1,252

1,432

1,391

1,257

1,419

1,353

1,251

1,611

1,345

1,238

1,617

1,335

 $1,223$ 

福室

 $1612$ 

#### **Principaux types de résultats :**

- Coefficient de sécurité et surface de rupture critique.
- Coefficient de sécurité pour toutes les surfaces de rupture explorées.

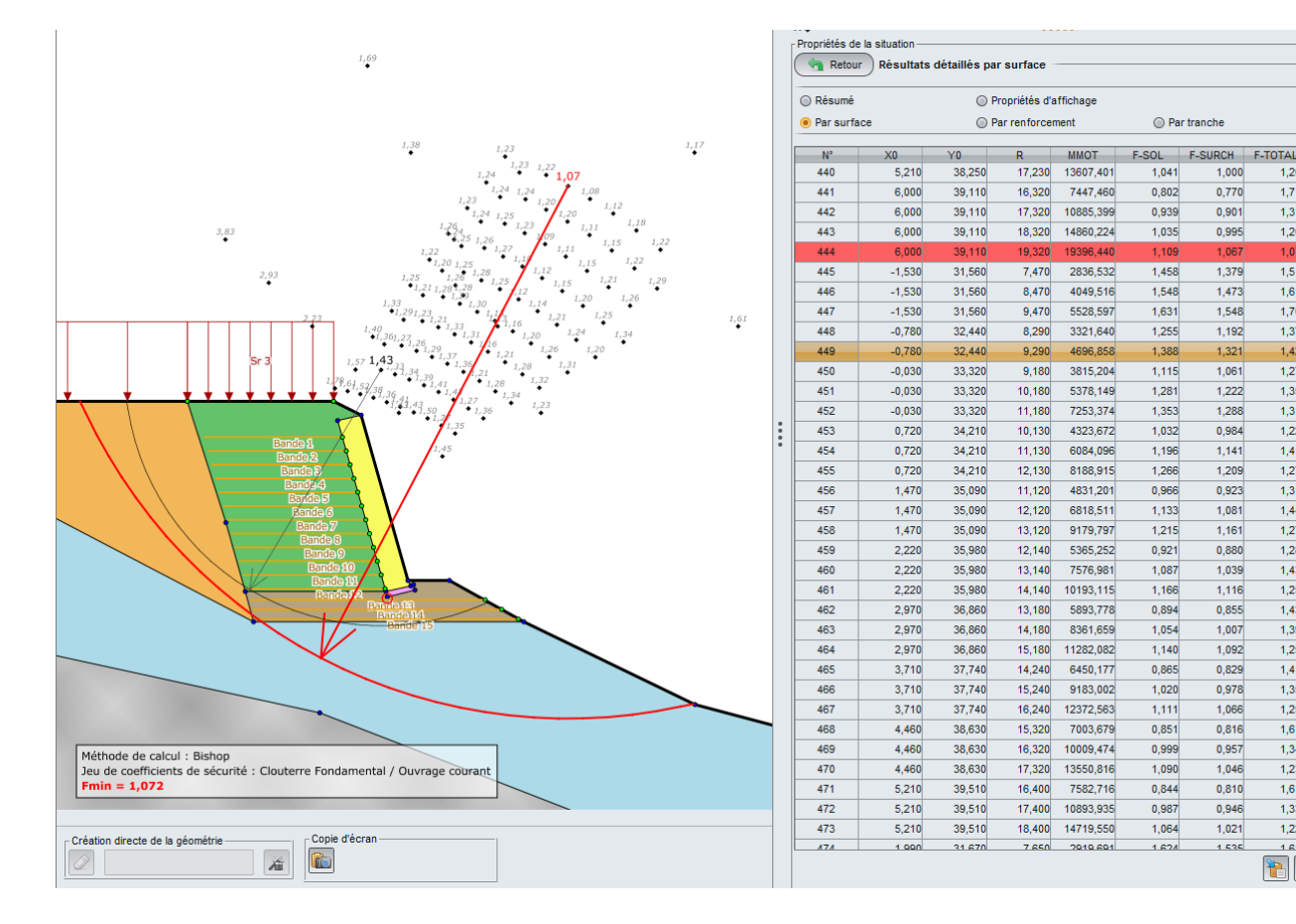

# **Résultats détaillés**

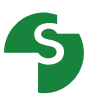

#### **Options complémentaires**

**Efforts dans les renforcements.** 

◯ Propriétés d'affichage

TR.

 $0.000$ 

 $0,000$ 

 $0,000$ 

 $0,000$ 

 $0,000$ 

 $0,000$ 

 $0,000$ 

 $0,000$ 

 $0,000$ 

 $0,000$ 

 $0.000$ 

 $0,000$ 

 $0,000$ 

 $0.000$ 

4,150

● Par tranche

 $\mathbf{0}$ 

 $\overline{0}$ 

 $\overline{0}$ 

 $\mathbf{0}$ 

 $\overline{0}$ 

 $\mathbf{0}$ 

 $\mathbf{0}$ 

 $\mathbf{0}$ 

 $\overline{0}$ 

 $\overline{0}$ 

 $\overline{0}$ 

 $\overline{0}$ 

 $\overline{0}$ 

 $\overline{0}$ 

 $\overline{2}$ 

ITR-

• Par renforcement

 Résultats détaillés par tranches.

**Efforts dans les renforcements** 

LU-

 $0.000$ 

 $0,000$ 

 $0,000$ 

 $0,000$ 

 $0,000$ 

 $0,000$ 

 $0,000$ 

 $0,000$ 

 $0,000$ 

 $0,000$ 

 $0,000$ 

 $0.000$ 

 $0.000$ 

 $0.000$ 

 $0.040$ 

Surface: N°= 444; X0= 6,00; Y0= 39,11; R= 19,32

Propriétés de la situation Retour

**◎ Résumé** 

 $\n *D B and e B and b C B and C C C C C C C C C C C C C C C C C C C C C C C C C C*$ 

Bande 1

Bande 2

Bande 3

Bande 4

Bande 5

Bande 6

Bande 7

Bande 8

Bande 9

Bande 10

Bande 11

Bande 12

Bande 13

Bande 14

Bande 15

Nom

**O** Par surface

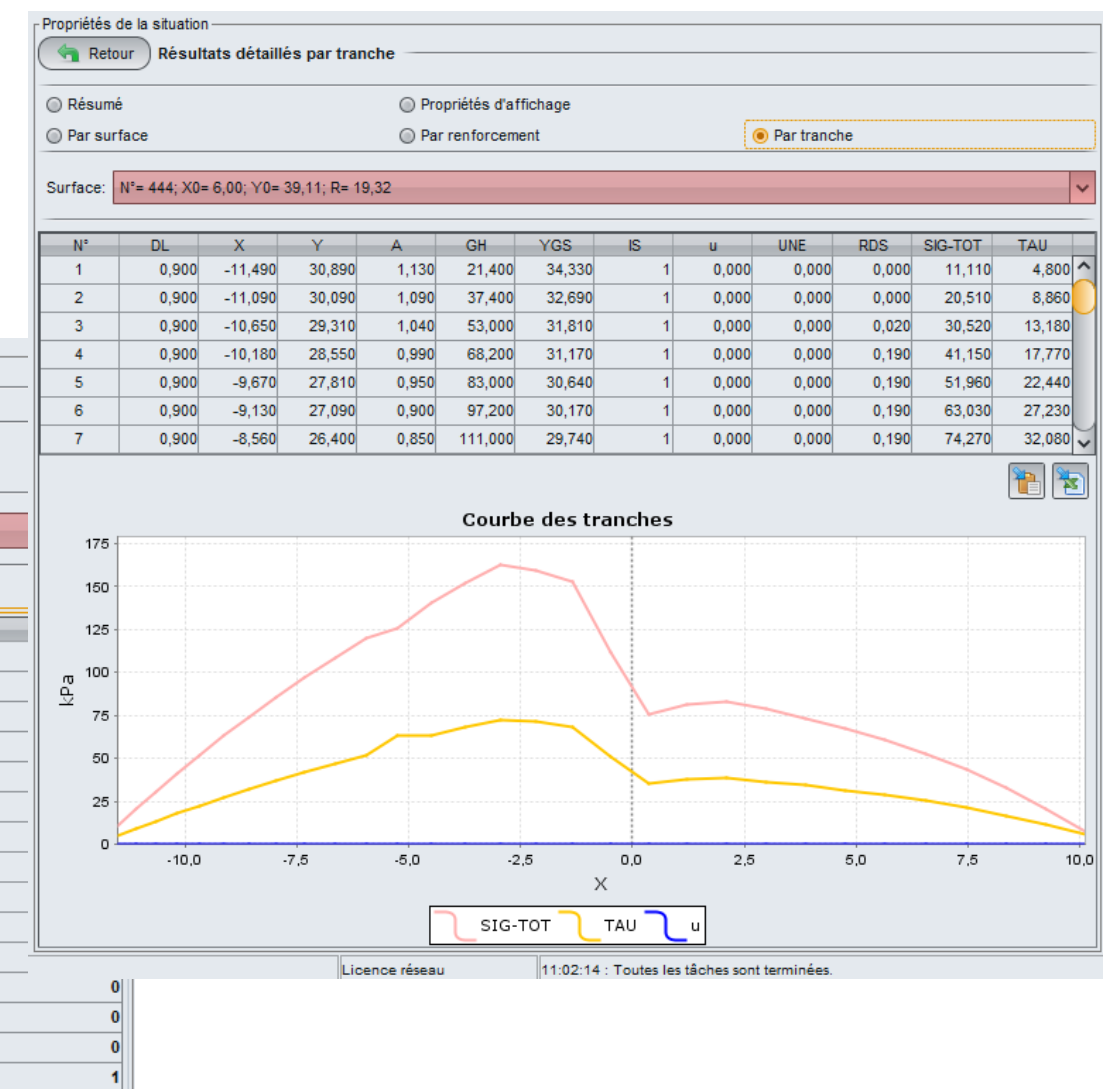